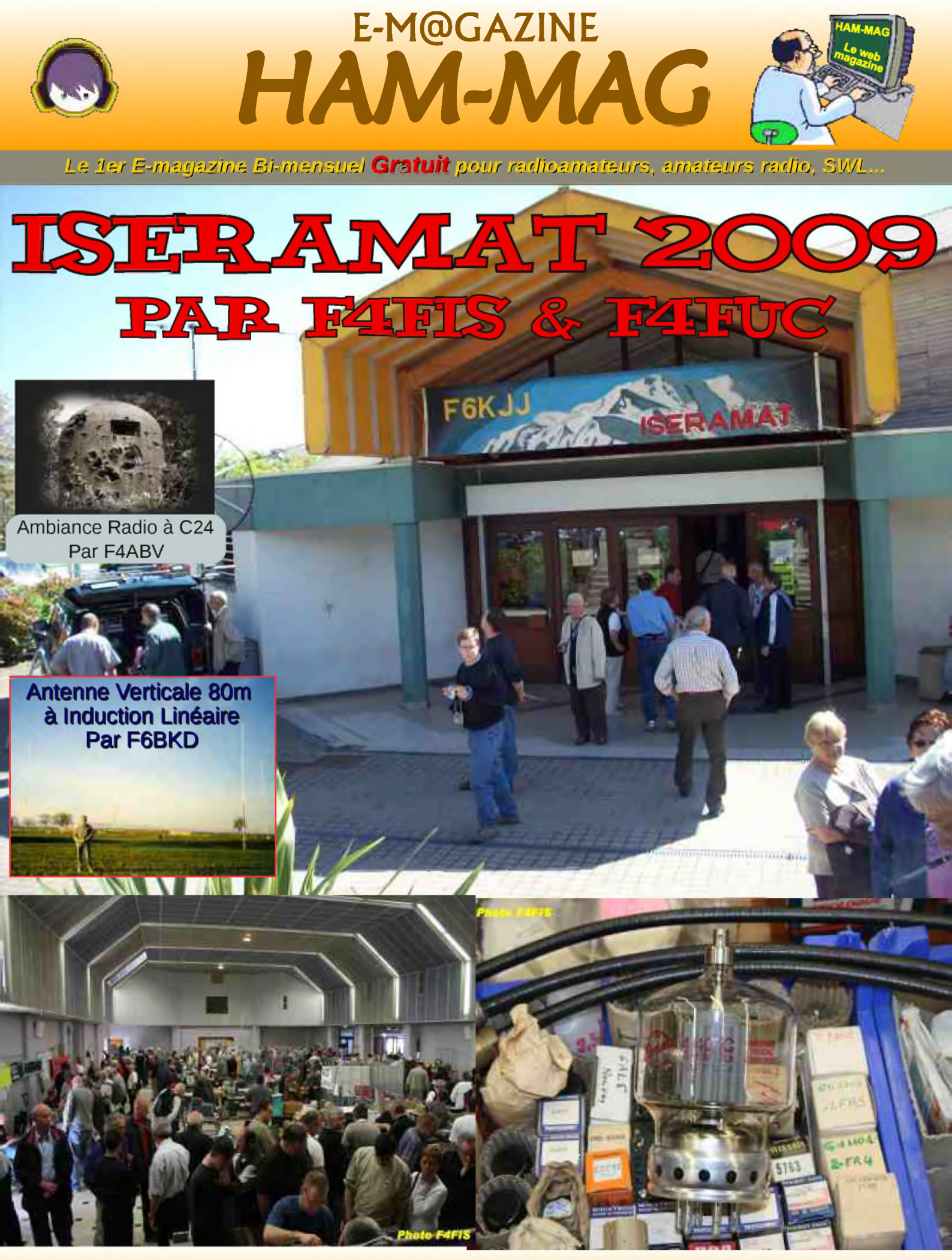

# **NUMERO 29 01 JUIN 2009** ISSN : 1760-6470 **<http://www.ham-mag.fr>**

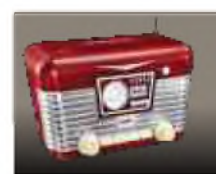

# EDITORIAL

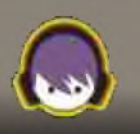

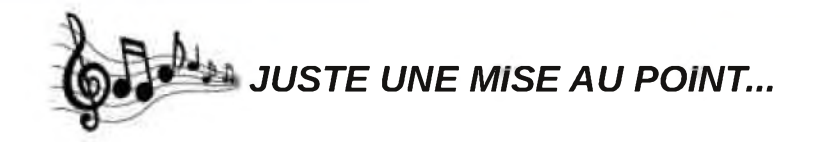

Parmi les nombreux courriels que je reçois, un O.M. m'a écrit qu'il était étonné de voir dans le journal à la rubrique "O.M. de la quinzaine" un cibiste étalant du matériel radioamateur. Le rôle d'un magazine n'est pas de juger ceux qui s'intéressent à la radio, mais plutôt de les motiver afin qu'ils franchissent un jour la porte du monde des radioamateurs. Les deux derniers cibistes présentés sur ce journal sont en train de préparer l'examen pour obtenir le certificat d'opérateur, et le fait de passer dans ce journal les motive d'autant plus. Enfin, je ne demande pas mieux que de publier des descriptions de radioamateurs, mais encore faudrait-il qu'on m'en envoie.

J'ai aussi reçu un courriel insultant concernant une affaire de plagiat, sujet qui a traîné sur la toile sur divers sites et forums. L'auteur de l'article incriminé a juste repris quelques lignes trouvées sur wikipédia afin de compléter son article. J'ai un problème de timing, en effet, les journées ne font que 24 heures et je n'arrive pas à jongler avec l'espace-temps afin de rallonger les journées, où plutôt ralentir la course du temps. C'est pour cela que je ne peux pas vérifier toutes les sources des articles, et je préfère un relation de confiance à une relation de méfiance, c'est ainsi que je travaille, pour ce journal et aussi avec mes collègues du travail. Nous sommes tous des bénévoles, des personnes qui donnent de leur temps pour servir une cause. La critique négative est toujours facile et parfois l'essence de l'incompétence, il arrive que la critique se "pacse" avec la jalousie ; dans ce cas de figure, je suis obligé de rétorquer car si beaucoup préconisent qu'il faut ignorer les empêcheurs de trafiquer en rond, je

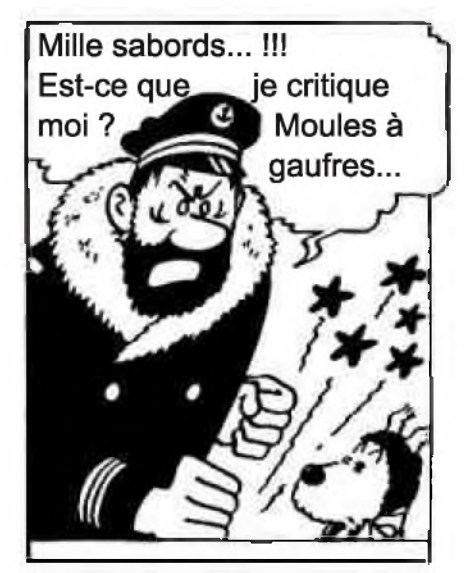

pense cependant qu'il ne faut pas se laisser marcher sur les pieds et qu'il est utile de faire une mise au point. La création de ce journal est pour moi et tous les collaborateurs un plaisir, je ne souhaite pas voir ce plaisir se transformer en chemin de croix. Je n'ai pas la prétention de refaire le monde, ni celle de laisser une empreinte, je souhaite juste apporter un moment d'information et de détente à tous les passionnés de radio. Ce magazine doit rester avant tout un champ de partage, d'échange et d'apprentissage. Les concessions au nom de telle ou telle opinion, je les laissent aux vestiaires et je garde la porte grande ouverte à tous ceux qui veulent partager les informations, qu'ils soient radioamateurs, cibistes, SWL, électroniciens, etc.

Revenons pour conclure à ce numéro 29 où vous pourrez lire un article sur le salon ISARAMAT, un autre sur la fabrication d'une antenne verticale pour la bande des 80 mètres, découvrez également l'Y.L. de ce numéro, Ludivine qui nous a déjà envoyé quelques anecdoctes concernant le monde de la radio. Le mois de juin annonce l'été, les vacances, le soleil, d'où allez-vous trafiquer cet été ? N'hésitez pas à prendre des photos et à nous les envoyer afin de les mettre en couverture des prochains numéros.

*Cordiales 73's et bonne lecture. Vincent FAUCHEUX*

# *HAM-MAG N°29 - 01 JUIN 2009 SOMMAIRE*

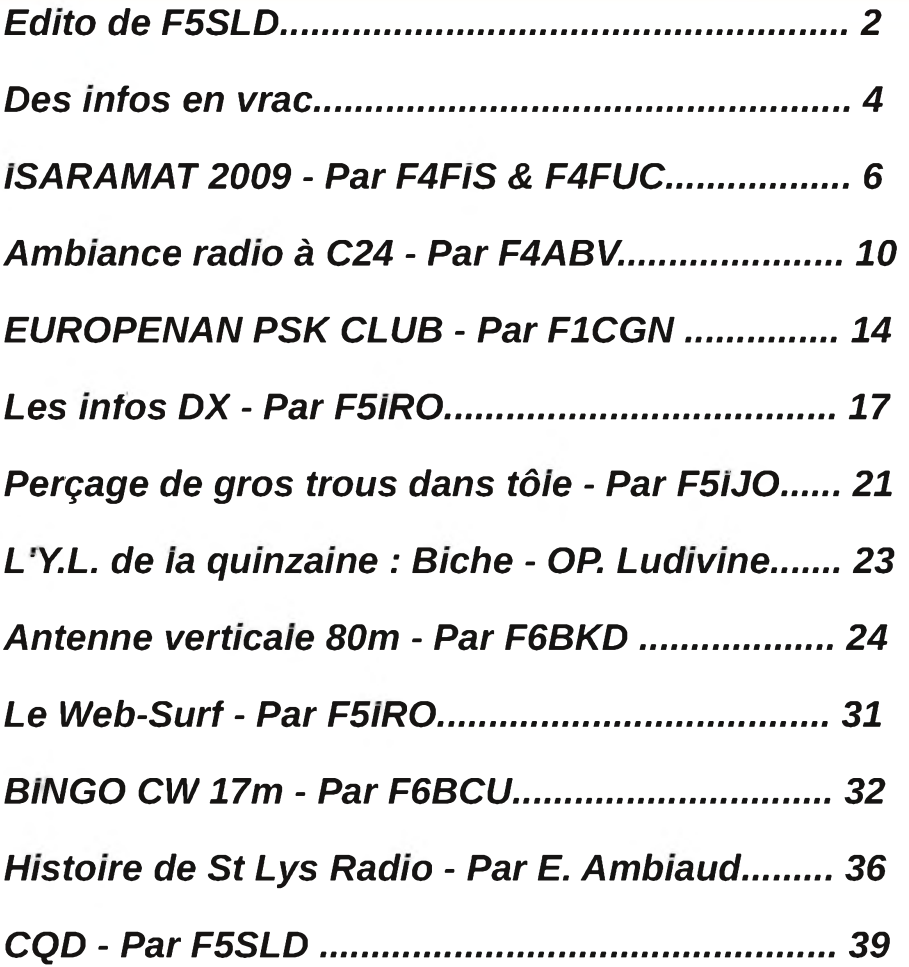

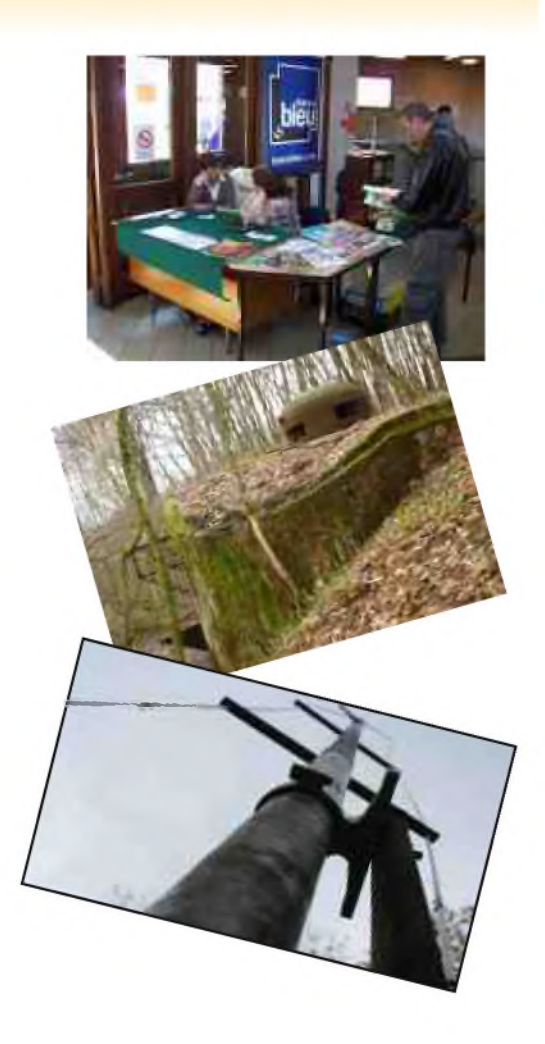

Remerciements à : *F1CGN, F4ABV, F4FGY, F4FIS, F4FUC, F5IJO, F5IRO, F6BCU, F6BKD, HB9DTX, HB9HFL, ON3MAJ, Alain echegut, Ludivine, E. Ambiaud...* Merci aux différents annonceurs qui nous accordent leur confiance et à tous les O.M. qui nous ont envoyé des messages de soutien et des dons. Pardon à ceux que j'aurais oubliés...

# *Comité de lecture : F1CHF, F4DXU, F4FUC, F5IRO, F5OZK, F5SLD, F6BCU, ON7SEB.*

Les sites d'HAM-MAG : <http://www.ham-mag.fr> (français) <http://www.ham-mag.com> (anglais) Yahoo groupe : <http://fr.groups.yahoo.com/group/ham-mag/> Vous pouvez nous contacter par Mail : [postmaster@ham-mag.fr](mailto:postmaster@ham-mag.fr) Nous incitons nos lecteurs à ne pas copier et envoyer cette revue à leurs amis mais plutôt les inviter à s'abonner. C'est gratuit et sans publicité intempestive. Ce magazine a été réalisé par des bénévoles. *Photos de couverture : F4FIS et F4FUC*

*Nombre d'exemplaires envoyés : 4274 Dépôt légal à date de parution*

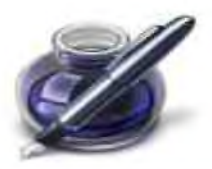

Des infos en vrac...

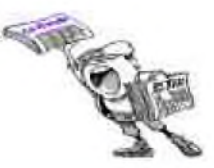

*Les informations publiées n'engagent que la responsabilité de leurs auteurs*

# Bonjour,

Petit truc :

un collègue cherchant de quoi effectuer la connection sur le haut d'un tube et ne sachant ou trouver le clip ailleurs qu' en brocante, j'ai eu idée d' utiliser un contact demonté d' une vieille prise secteur.

Voir photo ci-contre, exemple sur une EY86 avec la prise secteur d'origine a coté !

reste a retravailler cette "prise"....

Cordialement, *Alain Echegut - REFn° 29756*

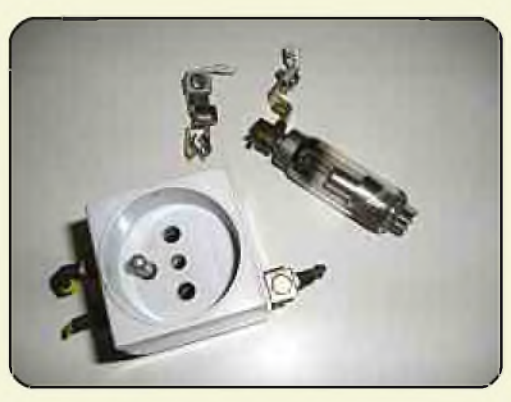

Ci dessous un lien sur un nouveau site qui doit devenir une plateforme d'échange pour amateurs d'hyperfréquences:

<http://www.ham-hyper.com>

Meilleures salutations

*Yves OESCH / HB9DTX*

# *DARC/REF/RL SAARLORLUX AmateurRadio Clubs*

Invitation à la 40ème rencontre amicale des radios amateurs SaarLorLux. Du 12 au 14 juin 2009 à Beaufort au Luxembourg près d'Echternach. Cette année, c'est déjà la 40ème fois que les radioamateurs du Saarland, département de la Moselle (57) et du Grand Duché de Luxembourg se rencontrent. Le meeting aura lieu au chalet des scouts à Beaufort. Le chalet se trouve à coté de l'école et de la caserne des sapeurs pompiers. Autrefois ce chalet était une gare de chemin de fer à ligne étroite, qui liait Luxembourg et Echternach. (Charly). Le chalet vous offre 38 endroits pour dormir. Le programme de l'anniversaire : Vendredi 12 : accueil à 10h00, montage des stations et des antennes de midi à18h00, à 20h00 dîner, à partir de 21h00 le call spécial LX0SAR sera « on air » Samedi 13 : de 10h00 à 14h00 marché aux puces. 15h00 visite du château, ruines près d'un petit lac dans une splendide vallée. 19h00 diner en commun, à 21h00 fête d'anniversaire officielle. Dimanche 14 : 08h00 à 16h00 LX0SAR « onair » 17h00 adieux aux participants et visiteurs Les participants du meeting ont la possibilité d'utiliser la cuisine équipée. Pour la nuitée, l'électricité et l'eau, une petite participation de frais est en vigueur. Vos réservations à : François Houlle, F4CYM, Email : [f4cym@orange.fr](mailto:f4cym@orange.fr) Jacquot Junk, LX1JX, Email : [jacquotjunk@vo.lu](mailto:jacquotjunk@vo.lu) Arsène Schröder, Email: [lx1ra@pt.lu](mailto:lx1ra@pt.lu) ou Heinz Nauerz, tel.: 0049 6897 62439 Email : [dk4xc@aol.com](mailto:dk4xc@aol.com) Au revoir et RDV à Beaufort ! En mission de Heinz, DK4XC OVV Q08 - Traduction : Lx1max Fred

<http://www.darc.de/q08> <http://www.rlx.lu>

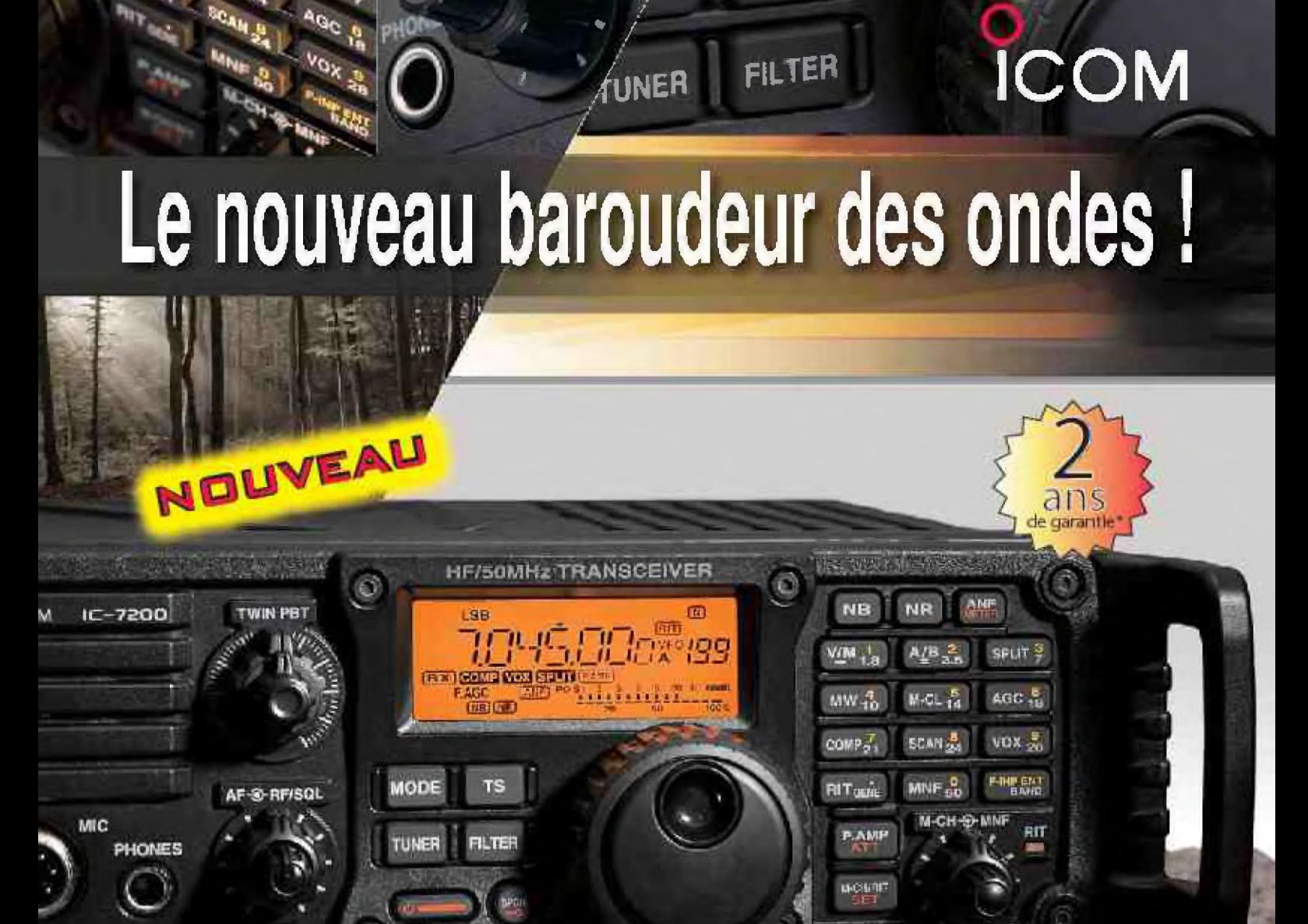

*- JE*

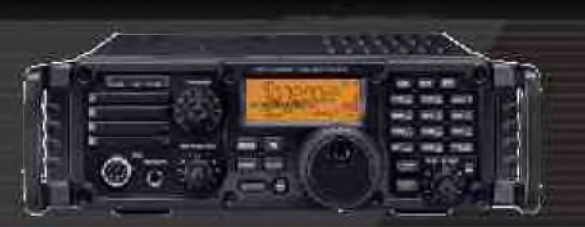

# **Caractéristiques**

- Système DSP Fl et fonctions numériques incorporées
- Conception robuste pour une utilisation 'Tout terrain"
- \* Adapté aux atmosphères humides
- Poignées de transport en option
- Filtre notch manuel
- Réducteur de bruit numérique
- Emetteur haute stabilité

• Télécommande par PC via port USB

**IC-7200** 

ÉMETTEUR-RÉCEPTEUR HF/50 MHz

- Compresseur vocal RF
- Mode CW
- Puissance (réglable) SSB. CW, RTTY : 2 à 10Q W AM : 1 a 40 W

'Garantie de <sup>2</sup> ans sut les IG-72Ü0 a'dietes dans <sup>l</sup> leseau de distiibuliùii ICOM France idans le cadre d'une utilisation normale, voir conditions d'utilisations sur la notice-

# Icom France s.a,s.

Zacde la Plaine - 1. Rue Brindejonc des Moulinais - BP 45304 - 31505 TOULOUSE CEDEX 5 Tel +33 (0)5 61 36 03 03 - Fax +33 (0)5 61 36 03 00 E-Mall : Icom Dicom-Irance.com Site Internet : www.lcom-Irance.com

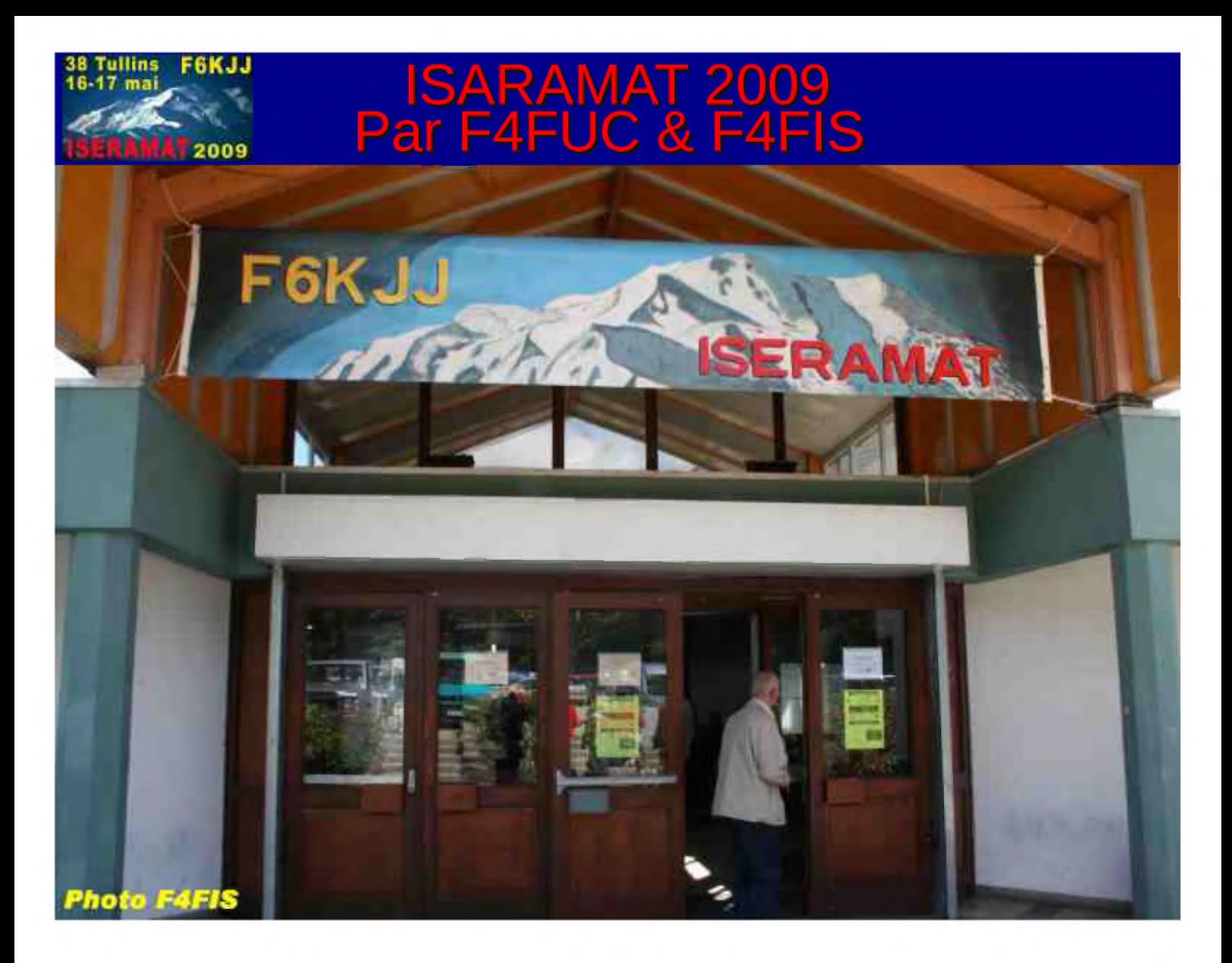

Comme chaque année le salon ISERAMAT attire tous les passionnés de radiocommunications de la région Rhône-Alpes. Organisé par le Radio club de la MJC du Pays de Tullins -F6KJJ- ce salon s'est tenu les 16 et 17 mai 2009 dans la salle des fêtes de TULLINS-FURES (38) situé à 30 Kms environ de Grenoble...

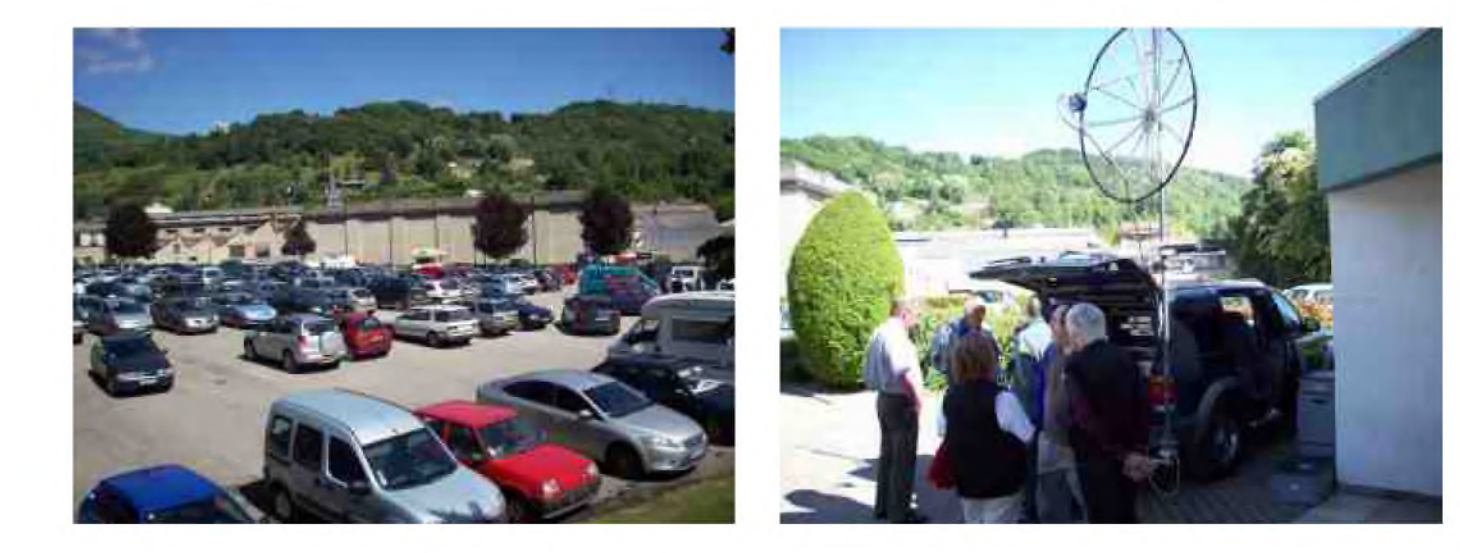

Je me suis donc rendu à Tullins afin d'effectuer quelques emplettes et pour vous ramener des clichés de ce salon régional. Dès la sortie de l'autoroute (1H depuis Valence), des panneaux indiquent la direction du salon. Ce fléchage très pratique m'a permis d'arriver sans encombre à la salle des fêtes de Tullins. Samedi 16 mai, 9h15, une journée ensoleillée s'annonce. En arrivant, je constate un nombre important de voitures sur le parking. Et effectivement, après avoir réglé ma participation de 2,5€ pour accéder au salon (sauf pour les moins de 16 ans), je constate que les visiteurs sont très

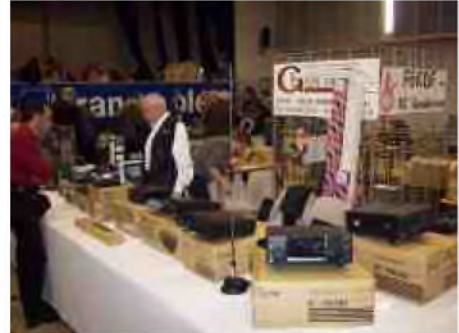

nombreux. La chasse aux composants ou autres bonnes affaires avaient commencées. Une magnifique collection de vieux récepteurs accueille le visiteur. Au fil des allées, je croise des Dx'eurs 11m des départements limitrophes ainsi qu'un grand nombre de radioamateurs de la Drôme venus en voisins. J'ai l'impression que c'est la réunion mensuelle de l'ARAD26!!! Un stand vous renvoie dans le

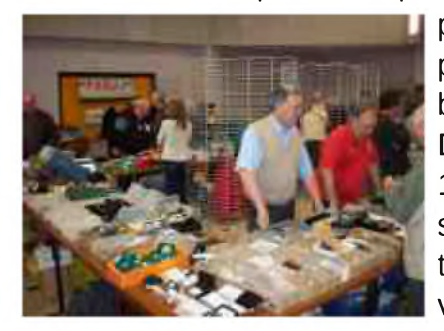

passé à travers de magnifiques ouvrages. De très nombreux stands proposent du matériel d'occasion permettant à chacun de trouver son bonheur et la société GES Mandelieu (06) propose du matériel neuf. Dans la matinée, j'ai le plaisir de rencontrer 14RCI001 (Laurent) et 14RCI101 (Joël). Ils me confirment la présence cette année du 5ème salon « Drom' Amateur Radio ». Ce salon organisé par le club RCI se tiendra donc à l'espace « Cristal » le 19 septembre prochain à Portes-lèsvalence (26).

Voici quelques photos d'ISERAMAT 2009 (diaporama pages suivantes) et le programme établi par les organisateurs du salon :

# *Activités proposées pendant ce salon :*

- bourse et vente de matériels de radio
- promotion du radio amateurisme.
- réception QRP.
- réception météo par satellite.
- liaisons ATV et DATV (télévision numérique) en UHF.
- transmissions numériques en décamétrique.

# *Expositions :*

- les anciens appareils commerciaux de radiodiffusion (M. Jean-Paul PAPET).
- 1880-1980 : 100 ans de littérature destinée à la radio (F1PQA et F5AQB).

#### *Conférences :*

- nouvelle technique de réalisation de circuit imprimé.

- réception radio et mesure d'impédance, une convergence facilitée par le numérique.

- construction d'un système de radiogoniométrie Doppler et des antennes adaptées.

Associations présentes:

- ADRASEC 38, ADRI38, ARRAD, G-QRP Club, Grenoble Wireless, Radiofil, RAC et Swiss ATV.

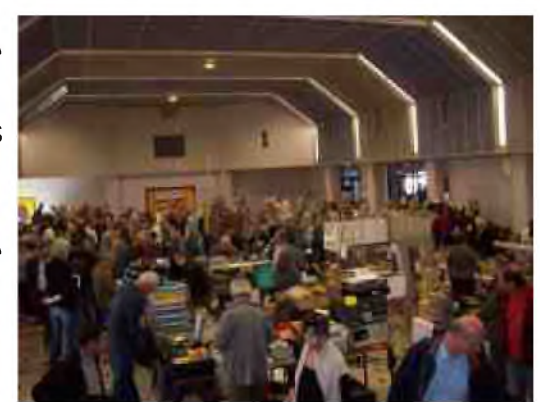

Le salon ISERAMAT est un rendez-vous incontournable en région Rhône-Alpes pour tous les passionnés de radiocommunications. La passion de la radio fédère tous les visiteurs venus d'horizons différents qu'ils soient SWL, radioamateurs, DX'eurs11m, radiofilistes, bidouilleurs ou néophytes.

Chacun repart avec sa part de rêve : un composant tant recherché, une nouvelle antenne, une revue manquante ou avec un poste neuf sous le bras. On repart surtout avec le plaisir d'avoir rencontré d'autres OM autour d'un café et d'avoir retrouvé cette convivialité qui nous fait tant défaut dans notre monde virtuel.

Rendez-vous en mai 2010 pour la 19ème édition... *Cordiales 73, F4FUC*

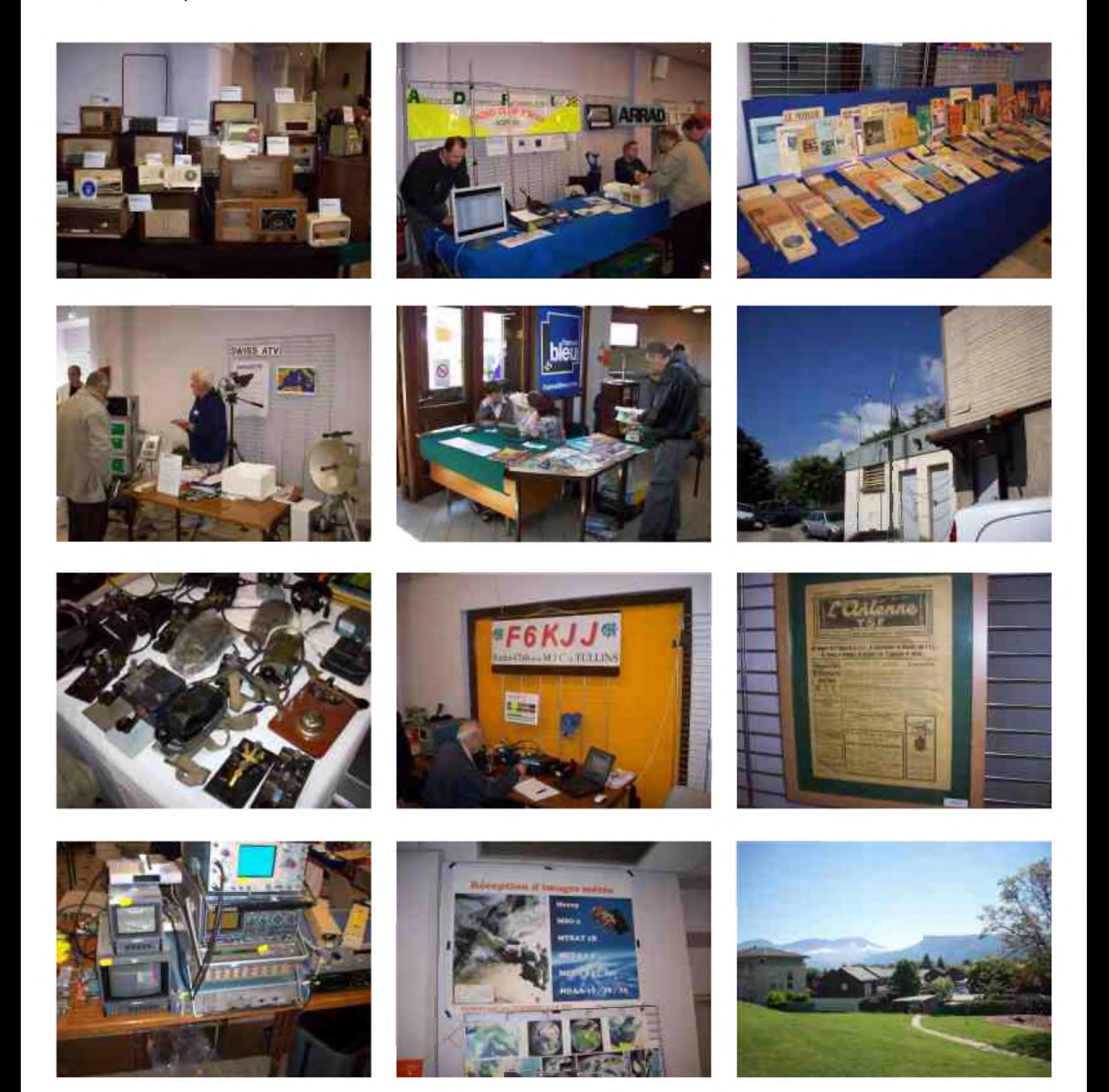

# F4FIS se trouvait aussi à ISARAMAT Voici ses impressions :

Samedi 16 & dimanche 17 mai 2009 se tenait en Isère le salon radioamateur Isèramat organisé par le radio-club de la MJC du pays de Tullins F6KJJ.

Des exposants pros et amateurs étaient là pour vendre le dernier tranceiver ou accessoire du moment ou le composant pour finir la dernière bidouille.

Notre ami de GES Côte d'Azur visible sur la photo de son stand participait à son dernier salon avant la ''roue libre'' et nous lui souhaitons donc une bonne et heureuse retraite.

Les collectionneurs et amateurs de vieux postes ou livres aux pages jaunies par les années n'étaient pas oubliés.

Les bricoleurs devaient trouver leur bonheur car de nombreux brocanteurs détenaient le composant rare, le tube QRO, le connecteur qui va bien, la self à roulette et le condensateur variable qui permettent de tout accorder ou l'appareil de mesure qui manque au labo.

De nombreuses associations étaient là présentant leurs activités et réalisations.

Ce salon était enfin aussi une excellente occasion de revoir des copains dans une ambiance très conviviale autour d'une passion commune.

Merci donc et félicitations aux organisateurs et à l'année prochaine.

*Avec mes 73 à tous - F4FIS Jean-Paul*

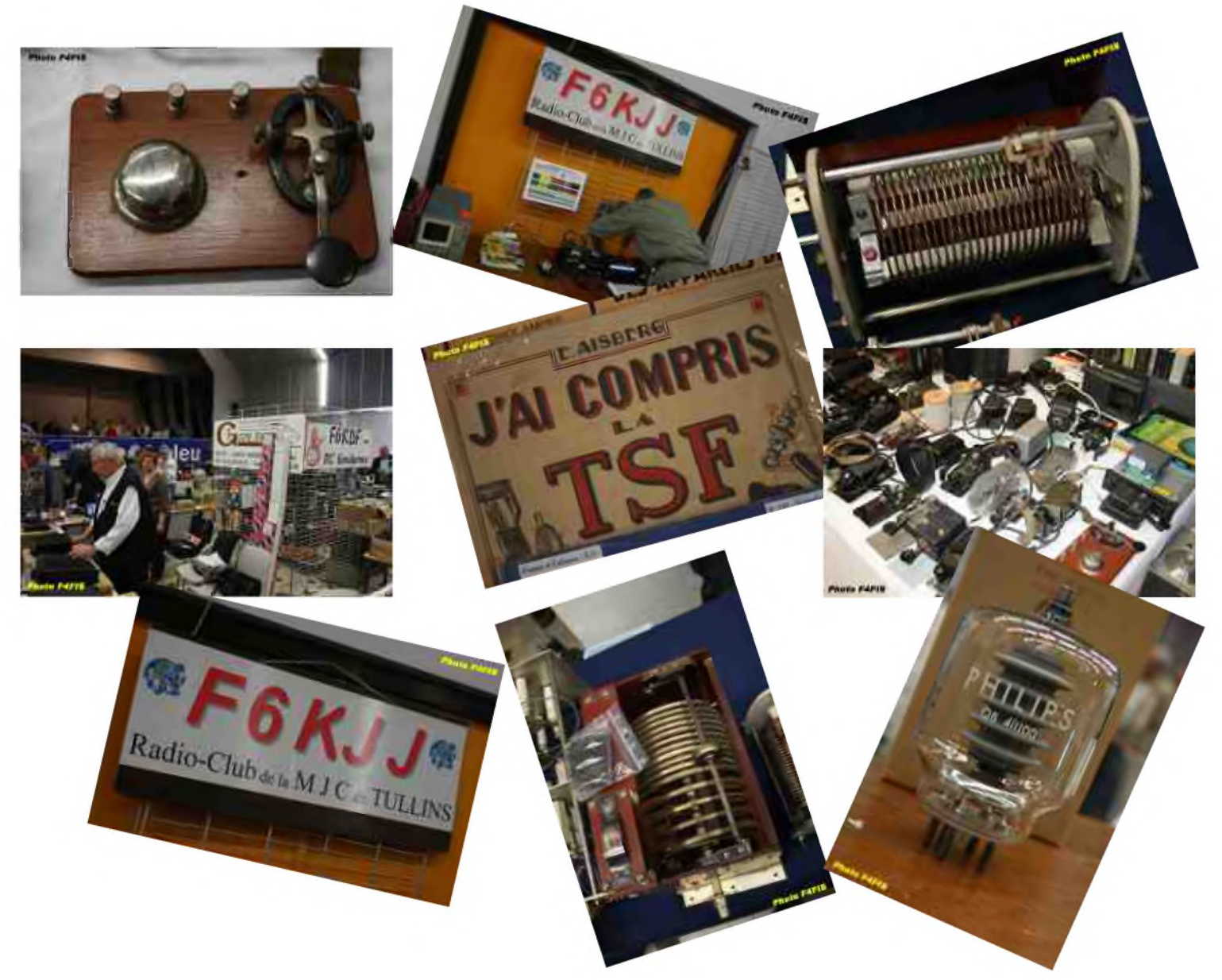

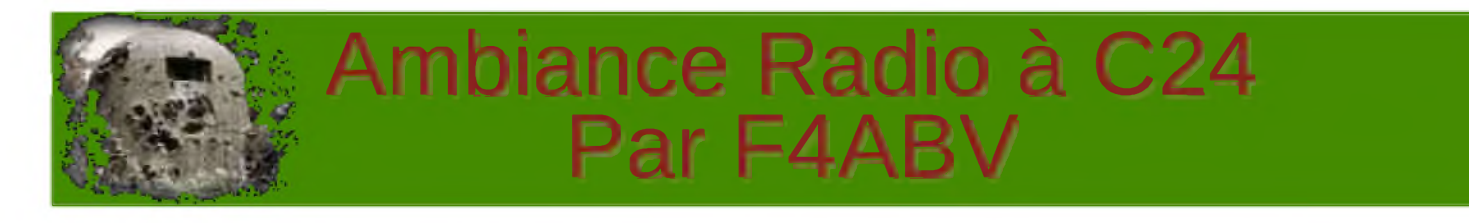

En Lorraine et plus particulièrement en certains endroits, les blockhaus parsèment la campagne, ils font désormais partie du paysage, avec le temps la nature y a déposé un camouflage bien supérieur au modèle réglementaire de 1940.

Des associations de passionnés se sont crées et restaurent certains ouvrages, elles proposent des visites guidées très intéressantes.

La casemate C.24 fait partie du Secteur Fortifié de la Crusnes, du Sous/secteur d'Aumetz, et du 128° RIF (Régiment d'Infanterie de Forteresse), c'est un maillon de cette chaîne que l'on appelle « La Ligne Maginot », destinée à protéger la France d'une invasion venue de l'Est et dont la devise bien connue est : « On ne passe pas ! »

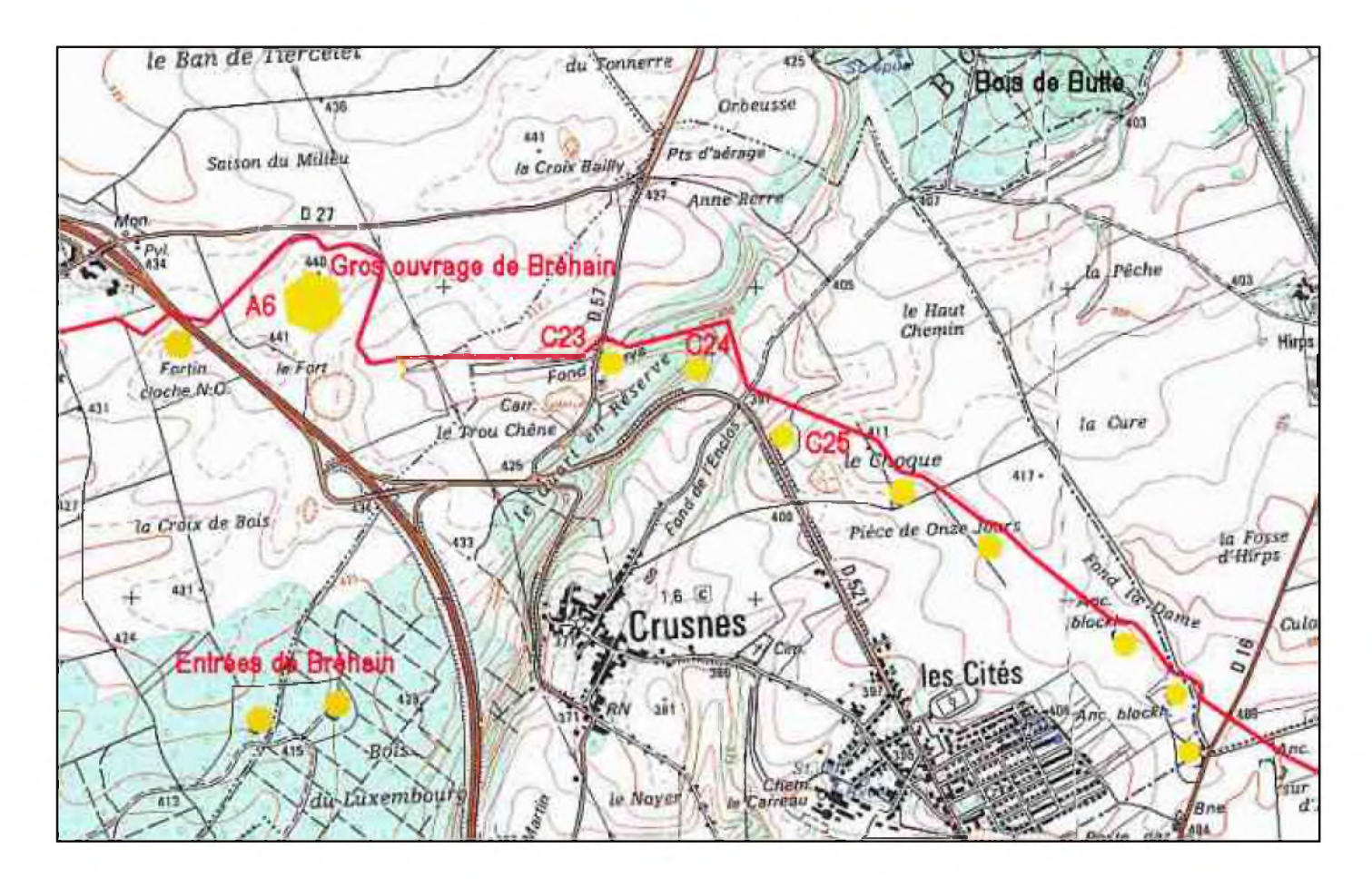

*Les environs de C.24*

Construite sur le modèle général, C.24 a été dotée d'un observatoire d'artillerie pour le gros ouvrage voisin de Bréhain. En 1940 la vie s'y établit entre des hommes venus d'horizons et de milieux différents, avec parfois des caractères opposés. Le partage du danger, des tracas quotidiens et de l'isolement, les fait se retrouver autour de leur « béton », comme ils l'appellent.

Reliés à l'extérieur par téléphone et par appareils radio à vocation strictement militaire, certains récepteurs permettent de capter les programmes de radiodiffusion, on peut imaginer leur importance dans ce contexte.

# **HAM-MAG N°29 PAGE 10**

Le texte suivant reprend des passages du livre « La veille inutile » où il est question de radio. Il ne fait pas état des combats, il relate de l'influence de la radio sur la vie quotidienne de l'équipage de C.24, et certainement de beaucoup d'autres équipages de la Ligne Maginot qui se sont trouvés dans la même situation.

Ecrits par Claude-Armand Masson dans un style précis et imagé, parfois teinté de romantisme, ces extraits nous replongent dans l'ambiance de l'époque et vous donneront peut-être envie de lire son livre que l'on ne trouve plus que chez les bouquinistes.

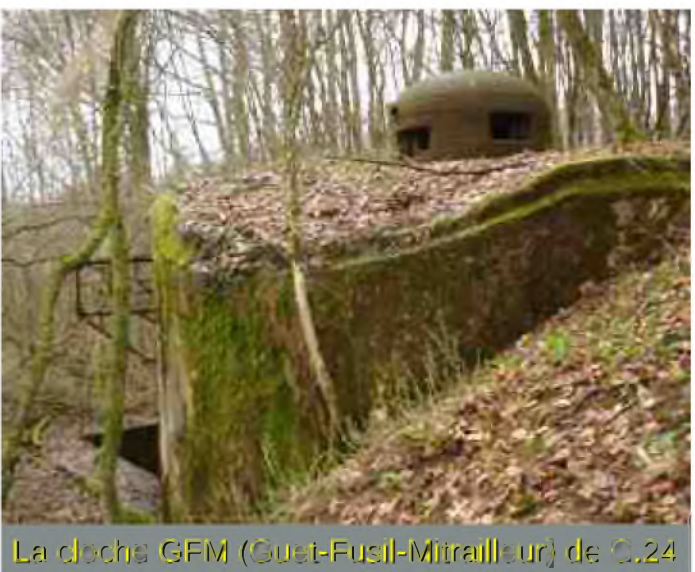

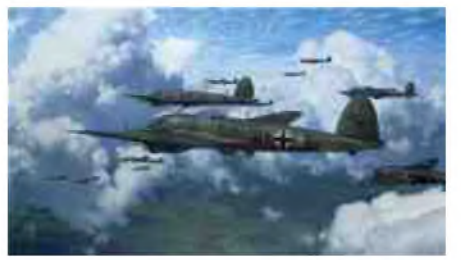

#### 10 mai

La radio égrène des communiqués, relatant de bombardements un peu partout. Dans le ciel, en effet, vagues sur vagues d'avions argentés aux ailes cochées de croix noires déferlent...

### 3 juin

Une grande animation règne dans le local-radio. Le récepteur se meurt ! Le récepteur est mort ! Au milieu d'un fouillis inextricable de fils et de fiches multicolores, de résistances, de lampes argentées rondouillardes ou élancées, de condensateurs et de tournevis, le caporal Méchet et son adjoint Barreau s'agitent fébrilement. L'électricité, leur commune spécialité, a rapproché, en Méchet et Barreau, deux tempéraments aussi éloignés que possible.

Le local-radio sert également de chambre à nos deux génitiens\*. Le soir, ils suspendent leur hamac, et se livrent, pour se coucher, à des acrobaties des plus périlleuses. L'atmosphère y est feutrée, emplie de cette senteur composite d'ébonite chauffée, de caoutchouc et de cuivre particulière aux appareils de T.S.F. Les lampes de l'émetteur, grosses comme des bouteilles, y jettent dans l'ombre de leurs armoires blindées, au rythme heurté du manipulateur, des étincelles violettes qui éclairent furtivement quantité d'organes

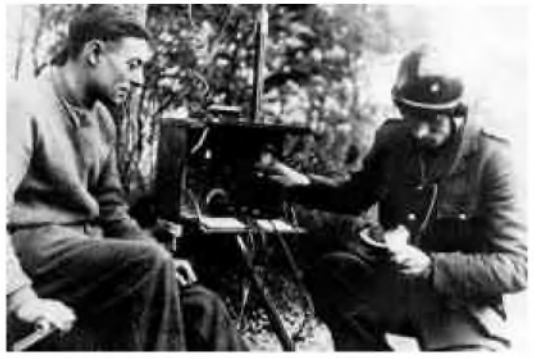

mystérieux. Mais il m'est interdit, aujourd'hui, de pénétrer dans ce laboratoire à l'épaisse porte étanche, où l'on peut si bien s'isoler des bruits de la casemate. Les chirurgiens en ondes opèrent un de leurs instruments, le plus précieux de tous, celui qui nous permet d'élargir notre horizon bien audelà du champ maximum des périscopes, celui qui nous apporte un peu de vie, en dérivatif à notre étouffement. Ils réclament qu'on les laisse en paix, et le délégué que l'équipage inquiet envoie, d'heure en heure, frapper à la porte et quêter un mot d'espoir, se voit accueillir plutôt... fraîchement.

Notre anxiété se conçoit aisément. Le courrier prend un retard considérable, et ne renseigne pas sur la marche des évènements. Du reste, qu'attend le soldat de son courrier, sinon la faculté d'oublier qu'il est soldat ! La radio, elle, tient journellement au courant des faits, et la voilà muette, alors que plus que jamais, nous éprouvons le besoin de savoir.

D'après les dernières nouvelles captées, le front, de Montmédy à la mer, semble craquer de toutes parts. Les meilleurs stratèges se donnent un mal inouï, au cours de palabres interminables, devant la carte, pour essayer de convaincre les pessimistes que « tout cela est calculé ».

#### 11 juin

Une potion se prend mieux, si on l'accompagne d'un morceau de sucre, devait penser ce matin le capitaine de Piédralli. Et il envoya par le même courrier à C.24, la potion sous la forme d'une note de deux pages ordonnant la pose de plusieurs réseaux supplémentaires de barbelés, entrelardés de mines d'un modèle récent, le percement d'une deuxième tranchée en direction du camp d'Errouville, etc., etc... et le sucre, représenté par les deux lampes nécessaires pour redonner la vie au poste de T.S.F. Le capitaine avait bien calculé : la joie provoquée par l'arrivée des lampes fit passer presque inaperçu le

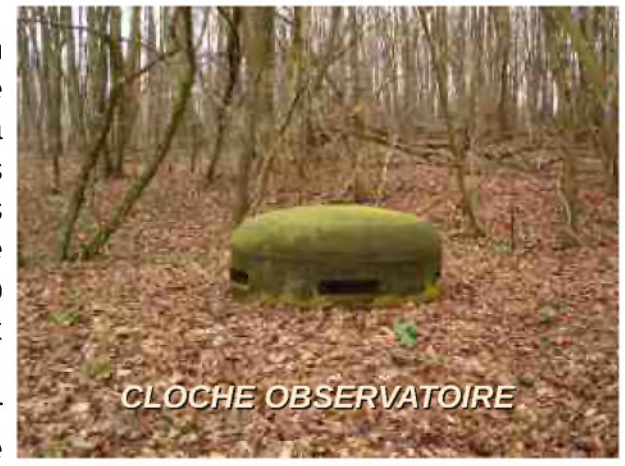

programme des corvées. Dieu sait pourtant ce qu'il représente de fatigue et de danger. Mais quel soulagement de pouvoir enfin connaître le bilan de ces neufs derniers jours, dans cette guerre où chaque heure peut bouleverser la situation.

Sur un cri de Méchet : « Voilà les informations ! » Le local radio s'emplit d'auditeurs avides de nouvelles, qu'ils n'osent espérer tout à fait bonnes, mais au moins rassurantes.

Nous sommes tous debout autour de Méchet, qui seul assis, trône devant le poste. Comme sans doute tous les appareils militaires, celui-ci n'a pas de haut-parleur, mais deux casques. Pour que tout le monde profite de la manne dispensée par les ondes, Méchet pose les écouteurs sur la tablette, et met, suivant son expression « pleine sauce ! ».

Nous retenons nos respirations. Dans un silence impressionnant la voix du speaker, déformée, voilée par un grésillement irritant de parasites, annonce la déclaration de guerre de l'Italie, l'avancée allemande sur Paris, dont la population fuit vers le Sud. Elle dit l'effort désespéré de nos armées, disloquées, coupées les unes des autres, qui reculent en combattant, essayant vainement de stopper l'ennemi et de reformer un front.

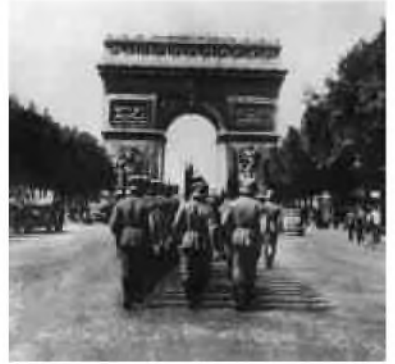

15 juin

Tu ferais mieux d'écouter les informations ! Elles me dégoûtent tes informations ! J'ai capté Radio Stuttgart, tout à l'heure ! Tu sais ce que les allemands annoncent ? L'entrée de leurs troupes à

Paris ! Et ça, ça ne s'invente pas. Ainsi, ce que l'on attendait depuis quelques jours, sans cependant perdre espoir, c'est produit. Comment cela s'est-il passé ? Y a-t-il eut des combats ? Non, Paris avait

été déclarée à temps ville ouverte.

# 18 juin

Toute la science de Méchet et de Barreau ne permettant plus de capter un poste français, sauf Toulouse, si faible qu'il en est inintelligible, nous devons nous fier aux informations de la radio allemande. Cette dernière vient d'annoncer que le maréchal Pétain, qui dirige maintenant le gouvernement, aurait demandé l'armistice.

Dans le local radio, l'émission terminée, les habituels discuteurs sont restés, mais on dirait que chacun hésite à parler...

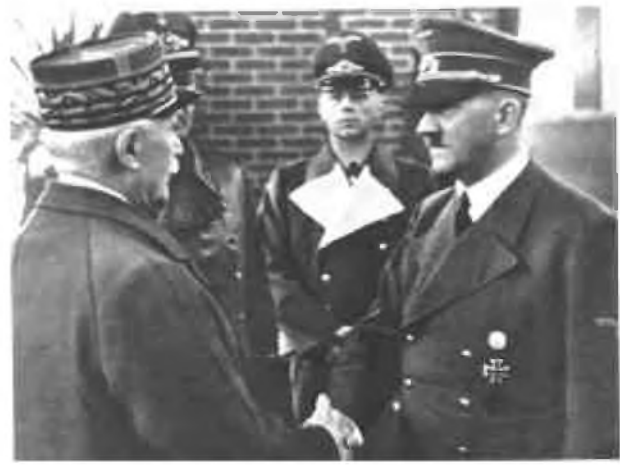

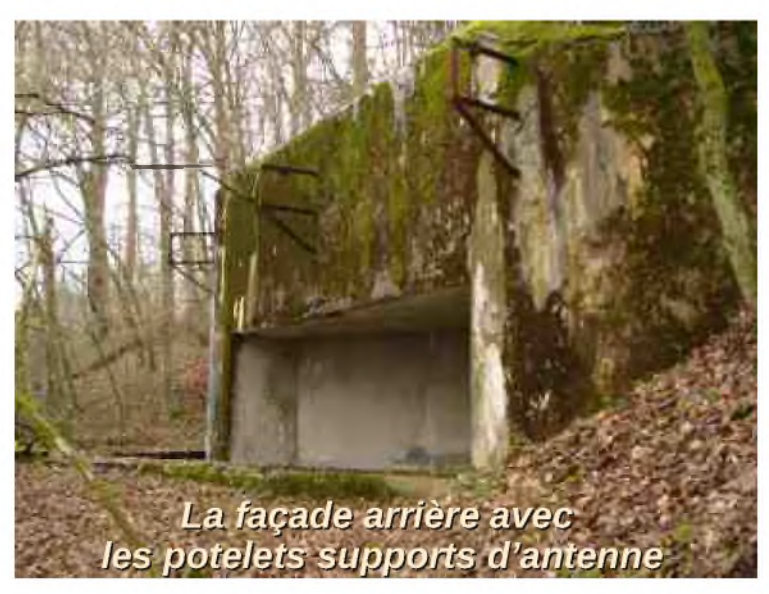

19 juin

Le commandant des troupes allemandes du secteur a communiqué par radio avec le commandant de Bréhain. Il propose de cesser le feu de part et d'autre, en attendant l'armistice, qui, d'après lui ne saurait tarder d'être signé. Malgré un refus net, il a tenu à envoyer des parlementaires...

# 22 juin

La sonnerie du central retentit. Daillet décroche le combiné.

0-12 écoute... Oui, allez-y...

Il a pris le carnet de messages et un crayon, et écrit, en les répétant au fur et à mesure, des groupes de chiffres.

.Terminé.

Il prend dans le coffre le cahier de déchiffrement. Un message en code, mon lieutenant !

Aidé de l'adjudant, il commence à traduire. Sous les chiffres, des mots s'alignent, qui, à peine formés, se précipitent de bouche en bouche dans la casemate.

Commandant...C.24...La...Radio...Française...communique...officiellement...que...l'armistice...franc o...allemand...a...été...signé...hier...

Ah, ca y est tout de même ! C'est bientôt la classe les enfants ! On va rentrer chez nous ! Attendez, attendez, dit le lieutenant, il y a encore quelque chose ?

...Ordre...est...donné...de...continuer...le...feu...jusqu'à...la...signature...de...l'armistice... avec...l'italie.

Barreau est retombé sur sa chaise, le regard sombre.

25 juin

Sept heures. Un calme de sanctuaire remplace l'habituel brouhaha matinal. Comment se fait-il que nul ne soit encore venu nous réveiller, en nous tirant par les pieds, comme le prescrit le code vis-à-vis des retardataires ? Je monte à l'étage où je trouve enfin quelqu'un qui ne dort pas.

Reinal, prés du réchaud, s'écrie :

Alors, mon vieux Claude, elle est morte !

Elle est morte ? Qui ça ?

Tu débarques ! La guerre est finie mon vieux !

On a cessé le feu à minuit trente précises !

Le vide m'envahit, puis le sang afflue à mes tempes et bat à grand coups dans mon cerveau un joyeux carillon.

\* Les radiotélégraphistes étaient rattachés au Génie sous le nom de « Sapeurs Radiotélégraphistes (l'arme des Transmissions n'existait pas en 1940).

Texte extrait de : *LA VEILLE INUTILE , Claude-Armand MASSON*, 1985, réédition de « Ligne Maginot , bastion inutile ». Publié avec l'aimable autorisation de l'auteur.

Merci également à Henry Schoun et Michel

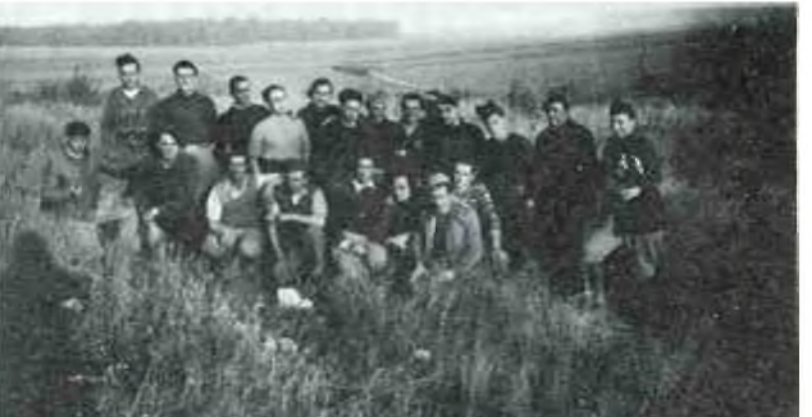

Mansuy. *73 de F4ABV L'équipage de C.24 avec en arrière plan le Bois de Butte*

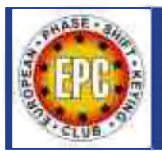

# *Présentation d'un club très organisé et ouvert à tout OM*

Les radioamateurs français sont nombreux en psk, mais peu connaissent ce club, c'est pourquoi j'ai choisi de rédiger ce petit article.

En fait, la seule chose qui vous manque, c'est un numéro de membre ainsi que l'identification de votre département,

TOUT est GRATUIT ;o) et très bien géré.

Les explications sur le site : <http://eu.srars.org/index.php>

Pour ceux qui ne comprennent pas l'anglais, il vous suffit de vous rendre à cette adresse : [http://eu.srars.org/index.php?option=com\\_wrapper&Itemid=140](http://eu.srars.org/index.php?option=com_wrapper&Itemid=140)

Et d'y remplir la fiche d'inscription, environ 48h plus tard, vous recevrez un mail avec votre identifiant ainsi que l'adresse du site permettant le suivi de vos diplômes.

Oui, mais pour faire une demande de diplôme, comment faire ?

Rien de plus simple, un logiciel s'occupe de tout à votre place : ULTIMATE EPC

Téléchargement : <http://eu.srars.org/SetupUEPC.exe>

Qu-est ce UltimateEPC ?

UltimateEPC a été développé sur base de MixW2EPC (MixW vers EPC).

Un convertisseur ADIF et un vérificateur de diplômes y ont été implémentés.

Pourquoi le logiciel demande t'il mes données personnelles ?

Ces données sont identiques à celles que vous donnez lorsque vous sollicitez un diplôme par l'intermédiaire du site. Le logiciel génère l'en-tête de l'application. Si vous avez plusieurs indicatifs, vous avez la possibilité des créer des données pour chacun d'eux. Lorsque vous sollicitez un diplôme, soyez certain de sélectionner le bon indicatif.

Que fera UltimateEPC avec mes données de log?

UltimateEPC convertit votre fichier HRD/DM780 (\*.mdb), de DXKeeper (\*.mdb), de MixW (\*.log) ou d'ADIF en dossier spécial d'ADIF pour la demande de diplôme.

Dans un premier temps, vos données seront compactées.

Tous les QSO avant 01 Janvier 2000 ne sont pas pris en considération.

Seuls les QSO (B & Q) PSK (31, 63, 125), MT63, Q15, GMSK et CHIP sont traités.

Pour les QSO postérieurs au 10 juin 2006 le logiciel ajoute le numéro EPC et la région (si connus).

Dans le traitement du fichier ADIF, les données suivantes sont requises

<CALL>, <QSO\_DATE>, <TIME\_ON>, <BAND> ou <FREQ> et <MODE>.

En plus si disponible :

le <GRIDSQUARE> au format JO41AA ou JO41

le <IOTA> au format EU-111

le <CQZ> et le <ITUZ> tous les deux se composent d'un ou deux chiffres.

Toutes les données d'un autre format que celui requis seront ignorées.

Les zones CQ et ITU sont générées par le logiciel, toutefois si ces données sont disponibles dans votre fichier de log, c'est celles-ci qui seront prises en comptes. Pour les VK, UA, W, VE, PY et BY, pour autant qu'elles y figurent, vos données de log seront prises en compte car elles sont habituellement plus exactes que celles générées par le programme. Les données générées de cette manière sont envoyées par le module créant un rapport avec vue d'ensemble. Au besoin les résultats simples sont représentés.

# *La demande de diplôme*

Tous les diplômes peuvent être demandés directement aux « awards managers ».

Pour cela, vous devez être connecté à internet. Cliquez simplement le bouton « Appliquer ». Le fichier de demande sera envoyée automatiquement au « award manager ».

La délivrance des diplômes dépend de l'actualisation de la base de données des membres.

Ces données sont adaptées une fois par jour. Dès lors, avant de faire une demande de diplôme, il est judicieux de lancer une mise à jour.

# Consignes d'utilisation

UltimateEPC a été programmé selon le système KISS (Keep it short and Simple one) soit « Gardons le simple et facile ». De ce fait il y a peu de commandes nécessaires. Ces commandes sont expliquées ci-dessous

# *« Ouvrir un fichier standard »*

Ouverture du fichier de log par défaut (Solution par un seul clic).

# *« Ouvrir »*

Ouverture d'un fichier de log par sélection.

# *« Données utilisateur »*

Permet de créer, changer ou sélectionner un jeu de données personnelles. Vous pouvez également ouvrir UltimateEPC depuis des dispositifs de stockage amovibles (clef USB) pour cela il y a lieu de cocher la fonction et de déterminer le chemin vers ce support amovible. Ceci vous permet par exemple d'utiliser Ultimate EPC depuis un cyber café.

# *« Mise à jour »*

Télécharge et effectue une mise à jour des fichiers de données depuis Internet tout en vérifiant si une mise à jour d' UltimateEPC est disponible.

# *« Sauvegarder »*

Sous certains onglets le bouton « Sauvegarder» enregistre le fichier actif.

Ceci crée les requêtes appropriées que vous pouvez utiliser pour solliciter le diplôme via la page d'accueil EPC.

# *« Appliquer»*

Envoie une demande de diplôme au « award manager ». Nécessite une connexion internet active.

# *« Mes diplômes »*

Vue d'ensemble du statut de tous mes diplômes. Les statuts « Travaillé » et« Demandé » sont générés par le logiciel. Le statut « OK» doit être sélectionné manuellement pour les diplômes reçus. Si nécessaire, vous pouvez modifier manuellement ces statuts.

# *« Liste de l'alarme DM780 »*

Permet d'établir une liste d'alarme pour les membres non contactés des clubs suivants 070 , 30MDG, BDM, CDG, DMC, DQSO, CPE, FH, OBC ou OMC, voire réduire ces alarmes à la région EU ou à un groupe de régions ou de diplômes EPC.

# *« Statistiques »*

Génère un résumé du nombre des membres EPC par pays avec le nombre de région.

Après contrôle, donne une vue des stations travaillées ainsi que des manquantes.

# *« Synchronisation de portable de XML - > XML »*

Les diplômes de votre indicatif du dossier XML seront remplacés par ceux de votre support mobile (clef USB)

C'est tout !!... Facile, n'est-ce pas?

# *Pourquoi n'ai-je jamais reçu de diplôme ?*

Avez-vous bien complété toutes les d'informations requises, n'avez-vous pas des données erronées, ou n'auriez-vous pas demandé plusieurs fois le même diplôme...?

# *Autres*

Pendant son développement UltimateEPC a été testé avec des exportations ADIF générées par les programmes suivants :

AALog, ADIFMaster, CQLOG, CQRLOG, DENIK, DX4WIN, DXKeeper, DigiPan, eQSL.cc, GenLog, HAM office, HQLog, radio-amateur de luxe, HamLog v0.7.1 bêta, Projekt log, Logger32, MixW v 2.0, MultiPSK, N1MM logger, PC-ProfiLog, Paper chaser's log, ProLog2K, RadioGes, SWISSLOG, UR5EQF log, log VE6YP, VQLog, WINLOG32 et XMLog.

# *Le logiciel fonctionne sous Windows Xp et Vista.*

Veuillez signaler par e-mail toute constatation d'erreur (Bug), en mentionnant le nom de votre fichier log du logiciel. E-mail à adresser à [dk5ur@dk5ur.de](mailto:dk5ur@dk5ur.de)

En cliquant sur les différents onglets, vous aurez accès à chaque diplômes,

Vous remarquerez que sur les onglets ci dessus, on aperçoit une astérisque, cela signifie simplement

qu'un diplôme est accessible, pour le recevoir il suffit de cliquer sur 'Apply', une requête est envoyée directement

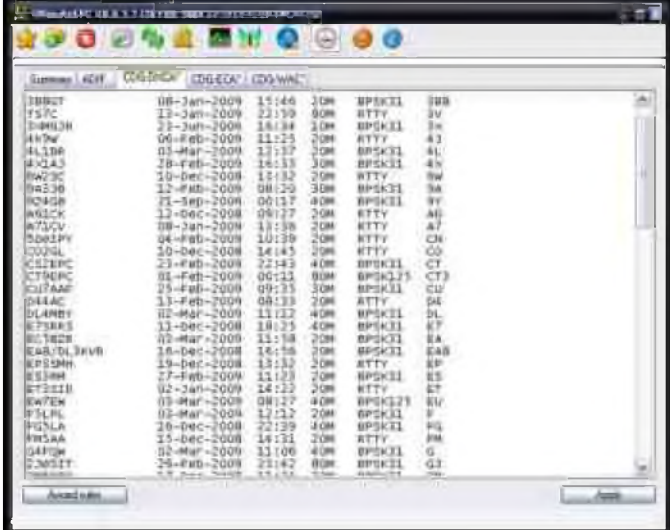

au diplôme manager, et sous 24 à 48 heures vous recevrez un mail vous indiquant que votre diplôme est prêt à être téléchargé...

Prévoyez un répertoire spécifique, car il y a une quantité incroyable de diplôme à obtenir.

J'espère qu'après lecture de cet article vous serez nombreux à rejoindre l'EPSK club, ne serait ce que pour remercier les fondateurs qui font un travail énorme uniquement pour notre plaisir, et aussi pour nous permettre d'accéder plus rapidement au diplôme des départements français ;o) *Exemples de diplôme :*

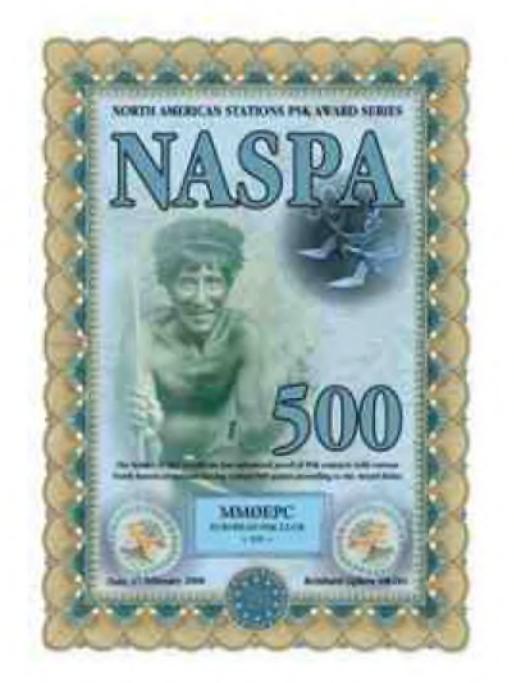

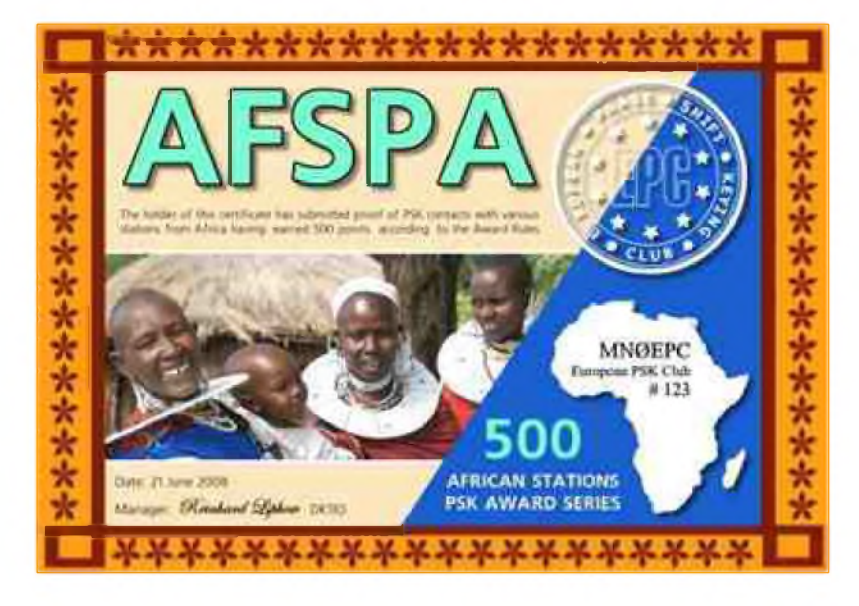

Bonne chasse, bon trafic et à bientôt sur l'air *73's F1CGN / Fabrice*

# LES INFOS DX De F5IRO

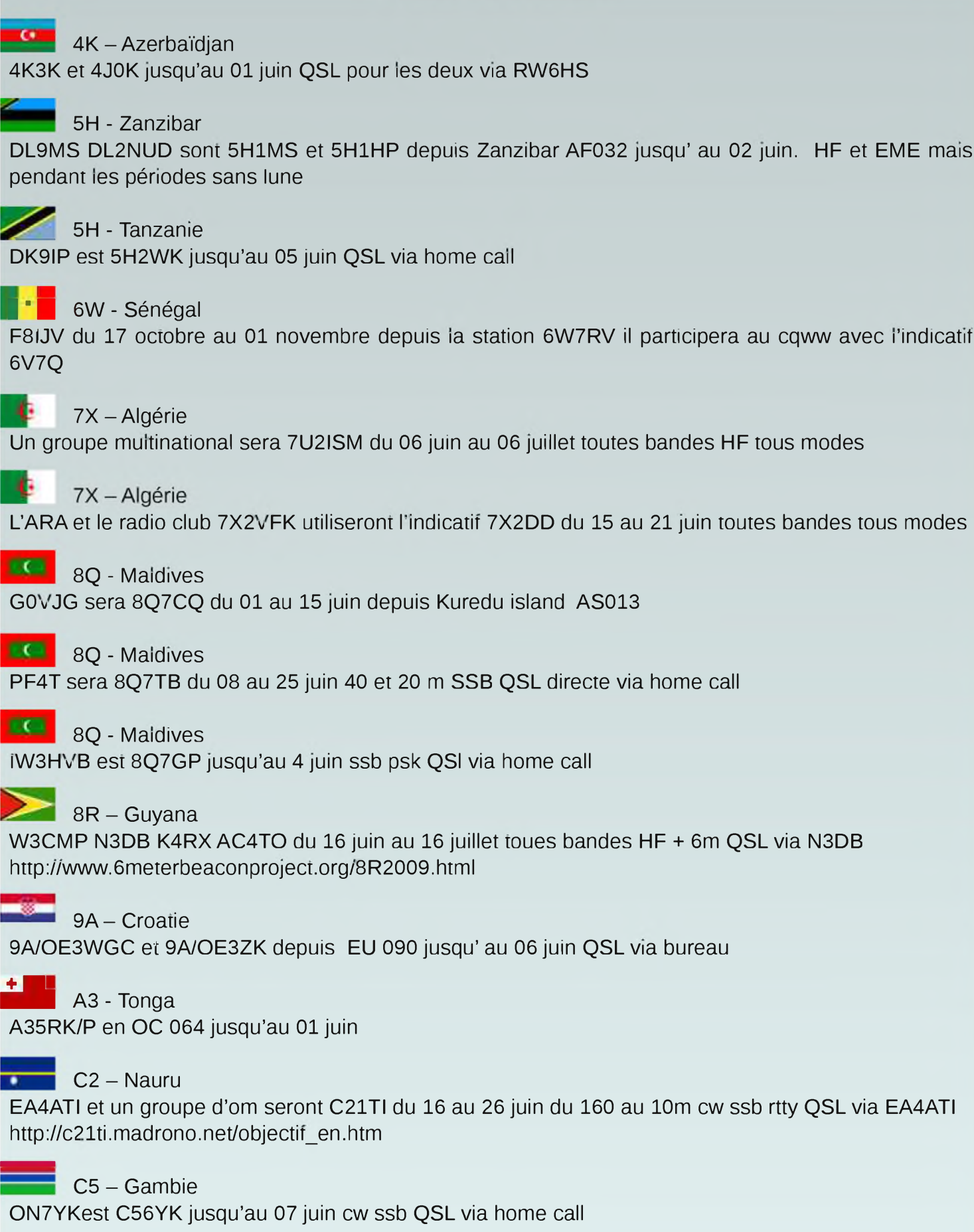

# C6 - Bahamas

C6AMS du 01 au 14 juin par NA6M N5RNA W5TSN K2CK K9OWQ 160-10m SSB CW DIGI QSL via NA6M

# ES - Estonie

F- France

DL3BQA sera ES8/DL3BQA depuis Kihnu island EU178 du 15 au 22 juin du 80 au 6mprincipalement en SSB et un peu de RTTY QSL via home call

F/PA65DDAY du 05 au 08 juin pour les commémorations du débarquement 80 40 20m

# FJ - Saint Barthélemy

N1SNB sera FJ/N1SNB jusqu'au 1er juin avec une entrée WPX CW

# **0** FK - Nouvelle Calédonie

9M6DXX sera FK/G4JVG jusqu'au 11 juin depuis Nouméa 40 20 17 m, peut être sur 15m SSB QSL via M0URX

# FR/GO - Glorieuses

L'expédition aux îles Glorieuses est prévue du 09 au 29 juillet par F4EGS F5TLN F5PRU F5IRO et peut être F5RQQ 3 stations toutes bandes HF dans le plus de modes possible QSL via F5OGL <http://glorieuses2008.free.fr>

# | FO - Polynésie Française

3 opérateurs et un swl polonais ainsi que FO5QB seront TX5SPA en OC152 depuis Tubuaï du 29 septembre au 12 octobre et TX5SPM depuis les Marquises 16 au 22 octobre avec 3 stations tous modes QSL pour les deux call via SP9PT <http://fo2009sp.pl>

# **NIZ**

 $\overline{\mathbf{Z}}$  GD – lle de Man GB5LB jusqu'au 04 juin

HB0 - Lichtenstein DL5YL et DL5YM du 20 juin au 02 juillet principalement en CW QSL via home calls

# $HV - Vatican$

5 opérateurs italiens sont HV5PUL jusqu'au 03 juin toutes bandes HF CW SSB RTTY QSL via HV5PUL

# $I - Italie$

Un groupe d'opérateurs seront IL7G depuis Tremiti EU050 jusqu'au 02 juin QSL via IW7EBE

J6 - Sainte Lucie J68JA du 20 au 30 octobre QSL via W5JON

JA-Japon Indicatif spécial 8J6SL du 01 mai au 31 octobre. QSL via bureau JA

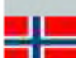

# JW - Svalbard

5 opérateurs OK seront JW/home call en EU026 WLOTA0125 en HF CW SSB RTTY PSK du 05 au 15 juin QSL via home calls

<http://jan.kepic.cz/view.php?cisloclanku=2009030003>

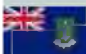

# KP2 - Iles Vierges

W3WH K3VX W9UK K9CS W3WN seront home call/KP2 jusqu'au 02 juin. Pour le COWPX CW ils auront l'indicatif NP2SH QSL home call pour W3WN pour les autres K9CS

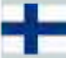

# **CHO-Aland**

4 opérateurs allemands et un hollandais depuis les iles Aland EU002 jusqu'au 03 juin sont OH0/home call QSL via home calls

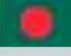

S2 - Bangladesh

DU1UGZ est S21UGZ jusqu'au 20 juin du 10 à 80m SSB et RTTY

S2 - Bangladesh S21XR jusqu'au 20 juin

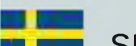

**M** SM - Suède

L8AAV sera SD1B/7 depuis Oland Island EU037 jusqu'au 12 juin toutes bandes HF en SSB QSL via DL8AAV

# SX - Grèce

SV1GRM sera SX5LA du 08 au 14 juin depuis Levitha Rocky QSL via home call

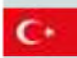

TA - Turquie

WA2KBZ est TA0/home call jusqu'au 17 juin 40 30 20 17m QRP cw

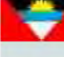

# V29 - Antigua

W6JKV sera V29JKV du 23 juin au 03 juillet QSL via home call

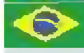

# $\bullet$  PY - Brésil

Sept opérateurs seront sur ila da Moela SA071 du 11 au 14 juin avec l indicatif PT2T QSL via PY2OP en SSB

# $S9 -$  Sao Tomé et Principe

DK7LX sera S9LX du 13 au 27 juin du 80 au 10 m cw seulement QSL via DARC buro

 $TK$  – Corse TK/F5MCC jusqu'au 11 juin

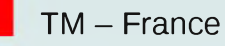

TM5BBC depuis le château de Creully du 04 au 12 juin QSL via F2UW TM2RPC jusqu'au 06 juin QSL via F6BDM TM5RPC jusqu'au 08 juin QSL via F8KGS TM6ACO jusqu'au 14 juin QSL via F6KFI TM100C jusqu'au 04 juin QSL via F1RR

TZ — Mali

W0SD W7XU seront TZ6EI principalement en 6m mais aussi un peu de hf jusqu'au 05 juillet QSL via W7XU

# VP2 - Montserrat

KB4CRT sera VP2MRT du 12 au 19 juinssb cw peut être psk QSL via home call

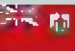

 $\frac{d}{dx}$  vp9 - Bermudes

KF4VTT sera VP9/KF4VTT du 160 au 10m ssb cw rtty psk du 11 au 17 juin QSL via home call

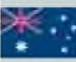

# $VKA - Australie$

G4JVG/VK4 OC137 North Stradbroke Island jusqu'au 09 juin

# **A** VK9 – Norfolk

VK9AAA du 22 au 29 juillet du 160 au 6m CW SSB RTTY QSL via W3HNK <http://vk9aaa.blogspot.com>

器

# $ZK2 -$  Niue

ZL1CT sera ZK2V depuis Niue OC040 jusqu'au 20 juin 80 40 20 15 m CW SSB et un peu sur 30 17 12 m ainsi que du RTTY

QSL via N3SL <http://www.zk2v.com/>

# **San ZY0F** - Fernando de Noronha

5 opérateurs seront ZY0F du 10 au 15 juin du 160 au 10m ssb cw QSL via PY2WAS

# *Principaux contests des semaines 23 et 24*

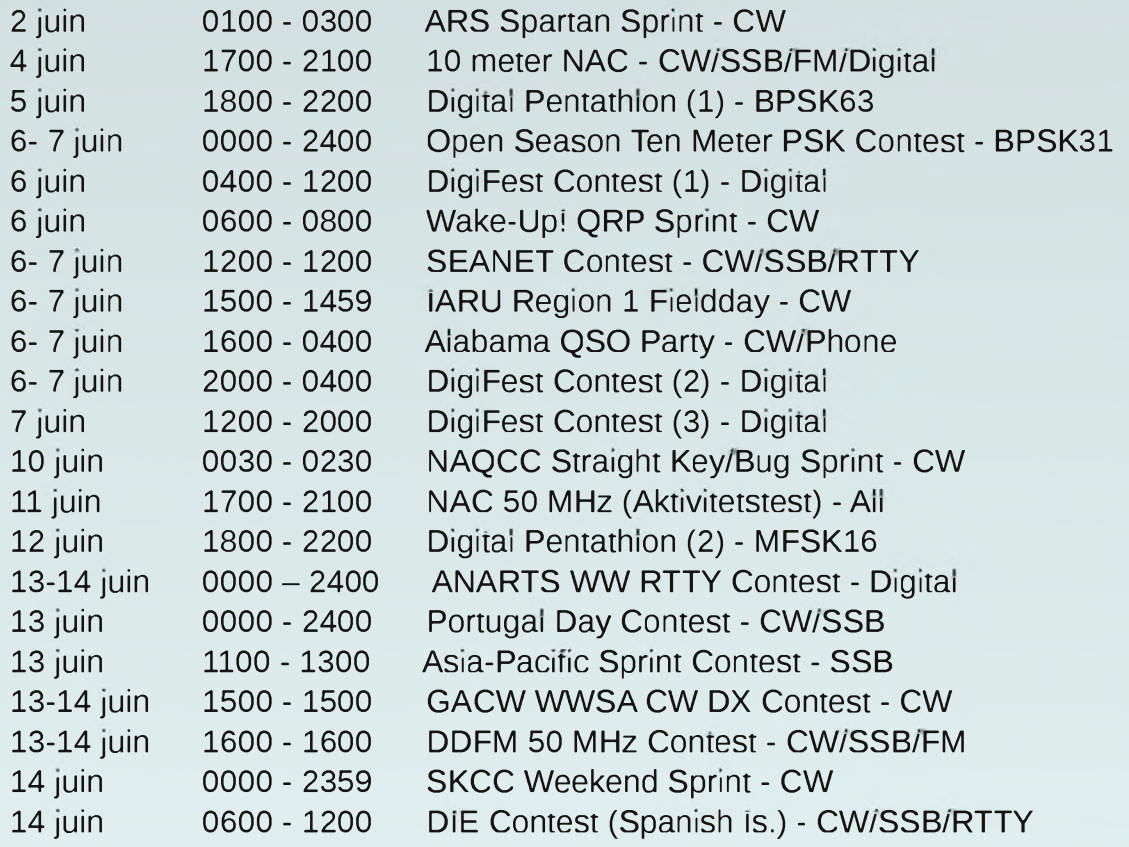

# PERÇAGE DE GROS TROUS DANS LES TOLES MINCES Par F5IJO

Tous ceux qui bricolent, radio, mécanique ou autres ont été confrontés avec le problème d'arriver à faire des trous propres et bien ronds dans la tôle.

Même avec un forêt bien affûté, on obtient très vite, un trou...qui est tout sauf ce que l'on recherche ! Je vous livre ici un vieux truc de mécanicien que j'utilise couramment depuis plusieurs dizaines d'années. Ne mettez plus vos vieux Jean's à la poubelle, sans conserver quelques morceaux découpés dans les parties les moins usées (les bas des jambes, c'est parfait).

Découpez des petits carrés d'au moins 3 cm et placez en un sous la pointe du forêt, deux épaisseurs dans le cas des gros trous avec avant-trou. Ne tournez pas trop vite et changez le bout de tissu si vous entendez de nouveau le forêt qui gratte en cours de perçage. Résultat garanti ! Voir les photos ci-après. Bon bricolage, et attention à votre sécurité, bridez la pièce.

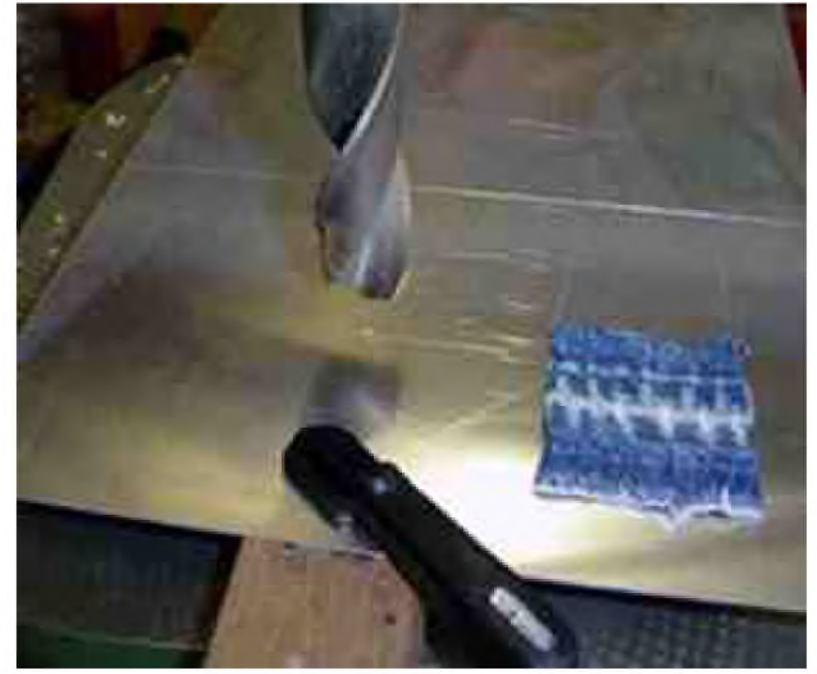

*Pointer sans le tissu pour la position*

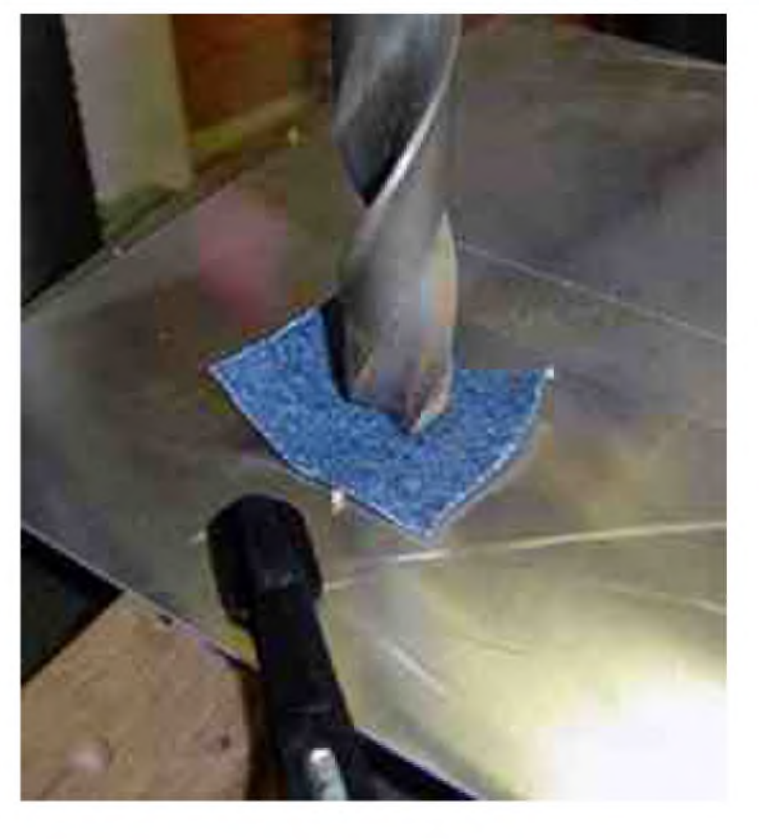

*C'est parti*

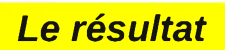

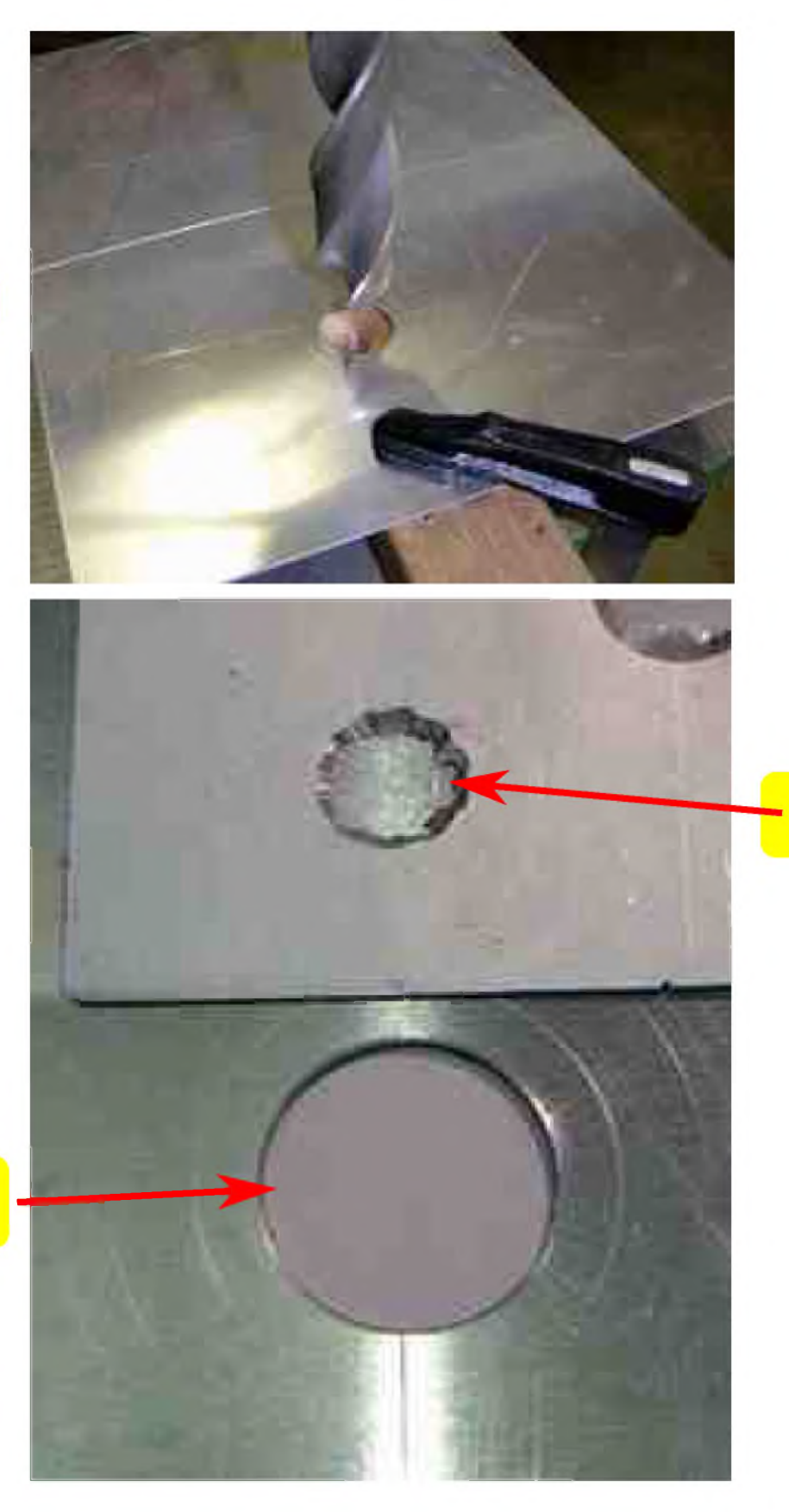

*Méthode brutale*

*Avec le chiffon, sans appel !*

*73 de F5IJO - Jean-Jacques [f5ijo@neuf.fr](mailto:f5ijo@neuf.fr)*

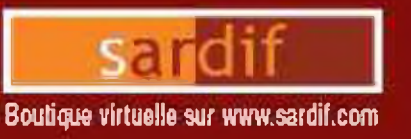

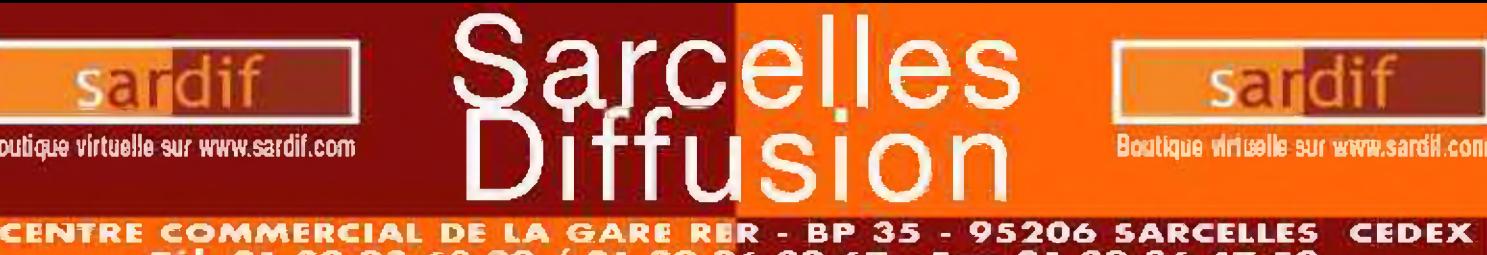

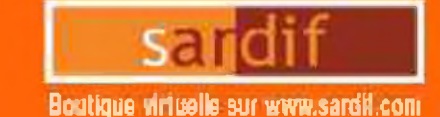

# **Tel. O1 39 93 68 39 /O1 39 86 39 67 - Fax O1 39 86 47 59** *SARDIF, IMPORTATEUR SPE EN FRANCE*

# **AMPLIFICATEUR LINEAIRE 1K-FA 1KW FULL AUTOMATIQUE A TRANSISTORS**

**OB** IO OX 113

**LE PLUS COMPAQ DU MONDE ! 28** je **14 x 3î<m (connectours inclus l) • Poids : miron 20kg Alimentation et tuner automatique intégrés <sup>J</sup>**

# **LA TECHNOLOGIE LA PLUS AVANCEE !**

**- 2 processeurs sont utilisés dont un dédié a la [onction avec le transceiver (CAT) \* Circuit de sortie en Pî-L - Plus de 13000 lignes logiciel qui permettent d'obtenir des performances introuvables sur le marché <sup>1</sup>**

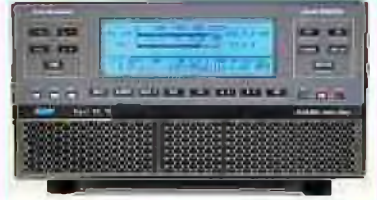

#### **i ULL AUTOMATIQUE**

**Cn:inEt1inn faolu ite Iss emuHuß** <sup>T</sup>oku, **kam Iranwood, Hacrott. lunlac, Flexrodio. avec prise en ehm ge diradi destoades, antennes. et nttaid - FeifanrnwŒs tdeniicpjBï ^at d'oite marquas d'âmeliuiiri, vaite awc de pedus de taasimclinp ütt - Saule ilion nérraait'- de Pepin aleni <sup>b</sup> lugei le «nier îlesunêmetieui '!!**

#### **İARGE COUVERTURE EN FREQUENCES**

**Cauvtrtura dia <sup>I</sup> fl tl 50MHz, W&RC indus!**

#### **FUliKfcMŒ Uï SOFÎTII**

**-<sup>1</sup> rWWdE Htlif S3B? 9ÜU <sup>W</sup> FFPdt AtlirCW (fypj 700 WPEPdr tailie air 5OMH2 ilyn i - Pas da lamps d? dimffa : l'umnli rst uliliscbh dès lu UM** soul **lension**.

#### **<sup>B</sup> prît mcCQM AUTÛttAnûUE IHïtSltEE**

**- HnssihlrtÈ d'oticoider d'an DIS** *3/***<sup>1</sup> en HF et ± 15/1** eb **iÜMHz**

**- Pœahilitè dï iü»intaliiia anfamntiquE 'tu 'I naiianBi**

differentes (connectaurs **SU239**)

- Jusqu'à 2 aptennes su la même bonde

Chique à la communie - Francailles est : non consulter

**- Cauditicn d'ncmil de hiinti". ou d'nutiunas thougÉus ta 10 milkacandes** 

**- Pœsibililù da ptEtei** Iœ **wiidilitn d'otinid. de boade: ou d'aolinoe eo petsi lion "STAT IDEï '**

#### **HAUR HIVEAU OF GAIH (I &DE)**

**Locque l'ninplifitnldji est ea land ina. le uiìtsau d'eatóe est outomatiquement réglé par une commande ALC; si l'iunpiliitiiair est ea SlANDBf, l'auri Intieri npqsa outomnl iquemm! <sup>d</sup> »a nncou rrnximnm**

# **- Rajitfim Imuga du nun1, i-5Ü®**

**- ÜEtatinn de Same iiidie (lest 2 tnnohlfel du 3tdh Vp**

#### **PROTECTION INTEGRALE**

**- Doleclim con tre les tocleuis snoot. : rarpinirurB, iiriülloge, surimsoa, 5WR, puissance tùilÉdiin, tension d'accord RI tracimale,. Oïeidase - les mleuE des pcfurreitBs cldasar-soat matifllÉes ea**

**pmamaitte**

- **- Dcuble daltùlh des psiomdiE ;**
	- *Pai* **de: incults Hmrdware Phr** voie legitielle

#### CREBATIOM FULL BICAR-IN (OSK) **NI WE AU SOMOWi UM**

- **uquipe de** *i* **vanhlcdeun <sup>û</sup> faible biuil**
- **- Nweau ■inora da ì9dBu ate seabla^an nruimale**

**Ninicntntion 23Ü /<sup>2</sup>1<sup>5</sup> / <sup>200</sup> / <sup>1</sup>1<sup>5</sup> <sup>7</sup> HOVot - Quella qua satt la lenum d'alirnenlatìcm le niveau de pjEämä de scrte as dimoi? pas**

# **LAUGE An KHFllK KO HiTROtCtAIRf**

 $D_n$  **nombieless informations figurent sur l'afficheur : NiiffiU da puisanrt** <sup>i</sup>I<sup>h</sup> **nrtie an W.** *'I* **pci, <sup>I</sup> pn. puisante** idlishie en W pep. Pawa goin,

Temporature (CCCP), SWR léglogas d'untrieu, realoges:

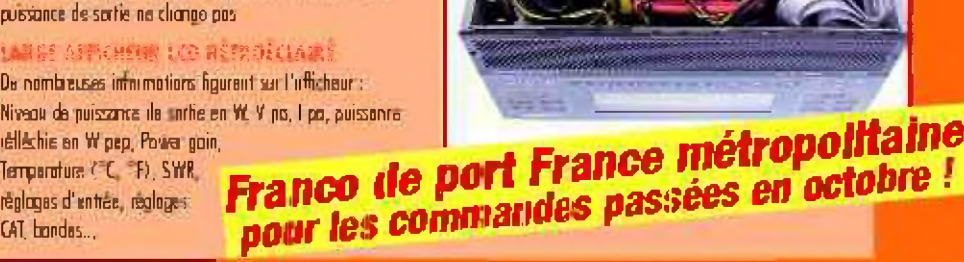

SAHCHLES DIFFUSHDN CHEIRE COMMERCIAL DE LA GARE REI - BP 35 - 95206 SARCHLES CHDER - Tol. 61 39 93 DR 39 - Pax 01 39 84 47 39 **BON DE COMMANDE** 

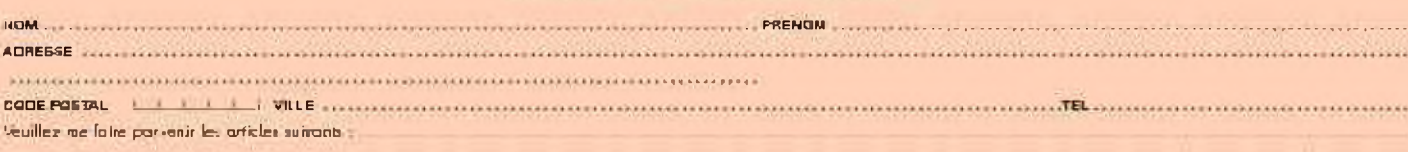

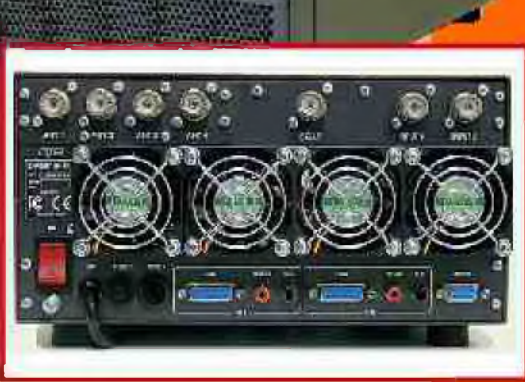

 $100 - 100$ 

**rum** <sup>h</sup>:**j'i roup iOwriOiE** viafc **TRAHSJ'OWl EACUf**

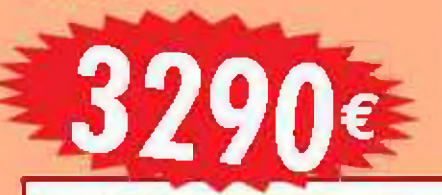

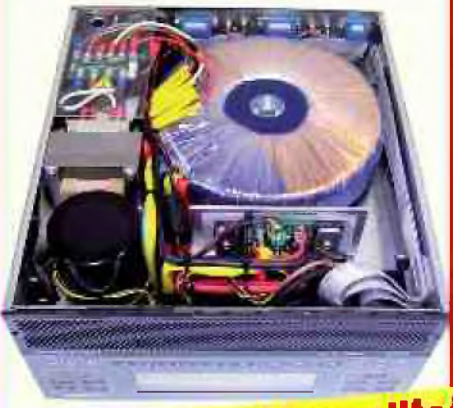

**a**

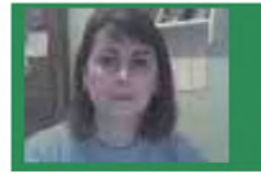

# <span id="page-23-0"></span>L'Y.L. de la quinzaine : "BICHE", Op. LUDIVINE

Dans ce numéro, découvrons "Biche", opératrice Ludivine qui nous a déjà fait partager quelques anecdoctes dans ce magazine.

# *J'ai pratiquement toujours vécu avec une antenne et un TX a proximité*.

Adolescente je m'occupais du secrétariat de l'association ainsi ques des festivités. (Bals masqués, chasse au renard etc...) J'ai toujours adoré les contacts entres amis, les soirées rigolades, les QSOs qui duraient toutes la nuit enroulée dans une couverture ou sous les couvertures pour ne pas réveiller les QRparents. Les visus sur les perchoirs, les parties de batailles navales sur le canal 6 avec la station "Rouquin 84" et de tous ces OMs qui se manisfestaient gentiment avec leurs bruitages sans jamais surmoduler ou nous ennuyer. Des virées dans Avignon en convoies, avec une dizaine de puschs équipées d'antennes démesurées et parfois agrémentées d'un néon qui s'éclairait dés qu'on pompait. Des portails automatiques qui s'ouvraient tout seuls ou des voitures téléguidées qui devenaient folles quand on passaient a proximité.

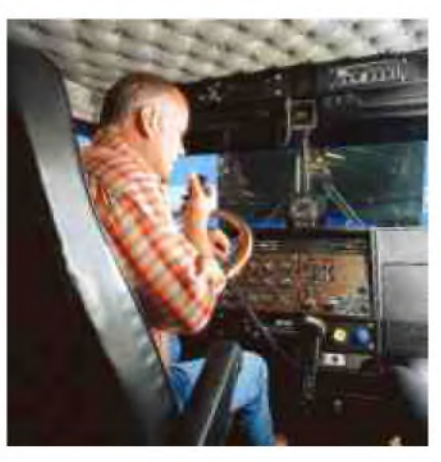

Je me souviens aussi des assistances où nous grelottions de froids en plein hiver et des fins d'assistances où nous nous réchauffions au troquet du coin. C'est durant l'une d'elle que j'ai rencontré mon OM, il y a 18 ans. Je ne l'aurais sans doute jamais rencontré sans la CB.

Je lui doit toutes ces soirées fou-rires que nous avons vécu ensembles et ces amis fidèles que nous avons toujours plaisir a revoir.

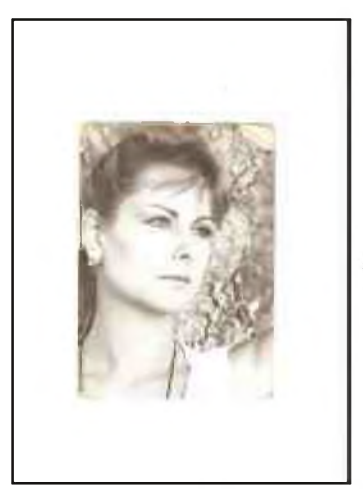

Nous avons aidé et secouru bon nombre de personne, qui se sont rendus compte que ce moyen de communication n'était pas celui de l'OM oisif qui perturbait leur télévision, mais qu'il était aussi celui dont se servait des personnes de bonne volonté aimant la communication et souhaitant aider son prochain quand l'occasion lui en était donné. Je me souviens aussi de cours de scourismes où ayant terminé majors de ma promotion, je me suis fait ovationner et emporté a bout de bras de l'autre côté de la pièce pour fêter ça. Tous ces visages, tous ces sourires, toute cette bonne humeur, je les dois a cette CB bienfaitrice, qui m'a apporté tout au long de vie beaucoup de bonheur.

*73 & 88 de Biche, Ludivine*

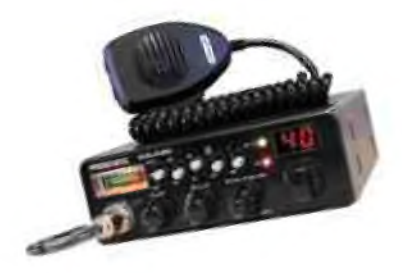

# Antenne Verticale 80m à Induction Linéaire Par F6BKD

Avant Propos : Dans notre vie d'OM (et même dans la vie tout court) nous avons parfois des *convictions qui font que l'on pense <sup>à</sup> tord ou <sup>à</sup> raison que là se situe la vérité.*

Pour moi, dans le cas du raccourcissement des antennes, c'est l'induction linéaire « Linear loaded » *Cahier des charges,*

Assez simple au demeurant, une verticale pour la bande 80m, autoportante (donc sans haubanage), d'une bonne efficacité et apte à fonctionner dans la sous-bande CW & SSB. Et puis, comme le budget de l'OM est fait avec le dessus du panier, la moins chère possible. Ceci implique de faire l'inventaire de ce que l'on garde parce que ça peu servir un jour et d'en parler aux copains des fois qu'ils auraient aussi quelque chose près de la cabane...

D'emblée, un facteur de raccourcissement maximum de 30%, soit une hauteur se situant dans les 14 à 16m et sans haubans (free standing) pour éviter la charge additionnelle naturelle et surtout celle possible du givre hivernal. Cette dernière pouvant être colossale.

# *La base,*

Pour ne pas avoir à bétonner la parcelle, un bon profil acier en  $\Pi$  ou en H d'environ 2mde long et 5mm d'épaisseur et une bonne masse à enfoncer entre 0,7 et 1m dans le sol. Pour sûr que même «lou vent d'autat» ne le déplantera pas !

# *Dessin : F6BKD*

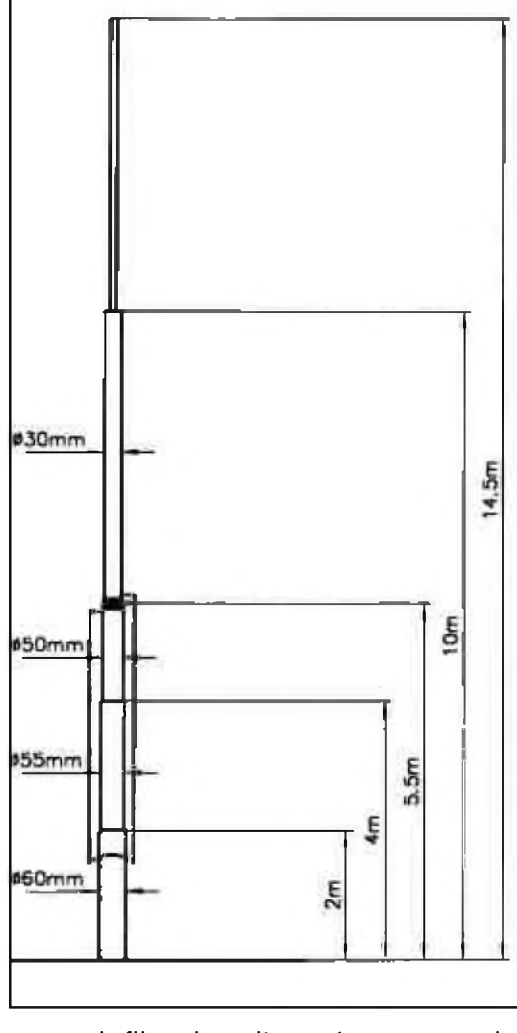

# *Le corps Inférieur,*

Selon ce qui a été définit plus haut, ce sera une longueur de 6 à 7m de façon a avoir une longueur d'épingle (donc d'induction linéaire) suffisante pour compenser la réactance capacitive manquante.

Dans le stock de tube alu, j'avais récupéré en son temps des mâts d'antenne emboîtable de  $\varnothing$  60mm à 50mm et de 2,5mm d'épaisseur. De nos jours, on pourrait s'approvisionner (mais pas au même QSJ, chez UKW Berichte )

On peut aussi imaginer des pieds de lampadaire, des tubes d'arrosage etc.

# *Les isolateurs,*

Pour la base, pas de problème vu que nous sommes en basse impédance, le PVC suffit.

A mi antenne, c'est plus délicat mais un surplus industriel d'un morceau de tube téflon réalésé est le composant idéal. A défaut, on pourra utiliser du téflon en feuille. Du kapton convient aussi, mais il est plus rare, donc plus cher !

*Le corps supérieur,*

Là, c'est l'ami vieux de 30 ans qui m'a fourni le tube de 6m, et de  $\varnothing$  30mm. FB, mais il manque encore un bon bout et c'est avec un surplus kaki par l'utilisation de brins 3 x MS116, 1x MS117 et 1xMS118 que la longueur totale (15,5m) est réalisée.

Pour ceux qui ne connaissent pas, il s'agit de tronçons coniques de tube acier (très solide) plaqué de cuivre et qui se vissent les uns dans les autres- Il faut juste prendre la précaution d'éliminer

toute infiltration d'eau (ex : peau de chat) au niveau du filetage.

De nos jours, on pourra faire avec une cane fibre de verre (Wimo ou Spiderbeam).

# *L'induction linéaire,*

Un peu le cœur du système.

Convaincu de limiter les pertes et de conserver un bon coefficient de qualité (Q), elle est réalisée en tube alu de  $\varnothing$  11,5 mm avec des tronçons de 2,5m de long. De marque Alfer ( <http://www.alfer.fr/> ), la distribution est faite chez Mr Bricolage. Pour les coupler, prendre le petit profilé qui se glisse dedans et vis parker (inox) ou bien rivets (alu) La mise en forme (arrondis) est faite à froid (sur le genoux hi !). La largeur n'est absolument pas critique (de même que l'alignement, en plan ou en triangle ) de 30 à 40cm de coté sont des bons chiffres...(pas critiques)

Mais pour la longueur ?

Allez, on va rester pratique et « se dépêcher de faire fonctionner, il sera toujours temps d'inventer la théorie après » Général Ferrié.

La littérature nous apprend qu'il faut compter un petit 25% de plus de réactance que la longueur manquante pour une charge à mi-élément. Comme nous en sommes au 1/3, nous considérerons 20% Voyons jusqu'où devons nous aller.

X/4 300x 0,96 / 3.5 x 4 = 20,57 soit 20,6m qui représentent 90° d'ou nos 14,5m représentent 90° x 14,5 / 20,6 = 63° Dès lors à compenser 90° - 63° = 27° qui représentent physiquement  $20,6 - 14,5 = 6,1$ m de réactance d'induction linéaire (env. 1µH/m) soit une boucle de  $\lg$  (6.1m /2)  $\times$  1.3 = 4m

Si cette boucle peut être considérée mécaniquement comme une ligne de transmission ouverte , son fonctionnement est différent du fait que les branches sont parcourues par un courant d'intensité différente => déséquilibre => rayonnement

Pour l'écarteur, là aussi le PVC a été retenu, c'est de qualité suffisante.

Les colliers de fixation sont une solution riche, mais ils étaient avec le mât. *Boucle inférieure style*

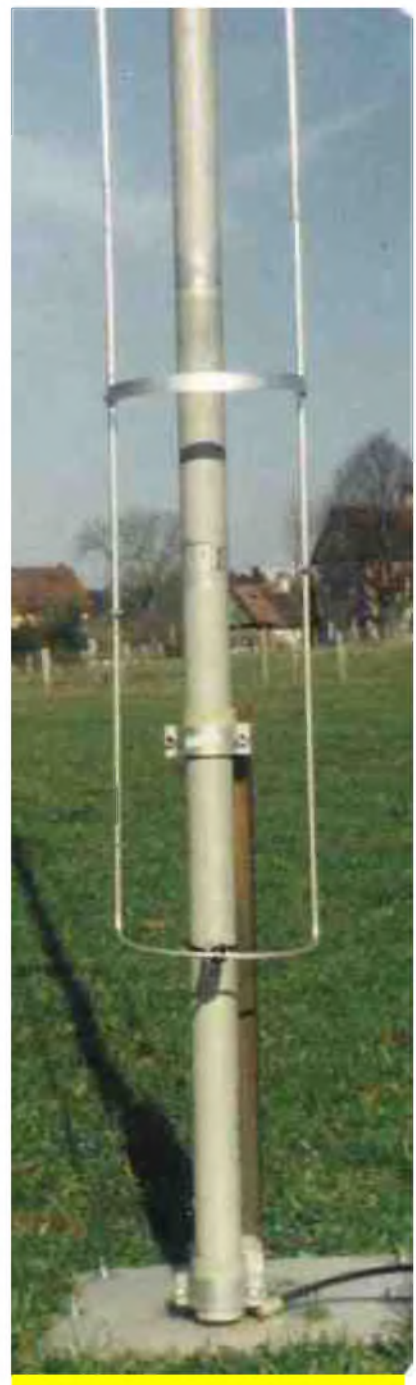

*trombone à coulisse-Tube 0 7,5 mm*

# *Le shift de f0,*

C'est Bizance avec une petite commande à distance qui actionne juste un relais 1T qui vient mettre en court circuit une partie du bas de la boucle.

En utilisation normale, le contact est ouvert, l'antenne résonne dans la

sous bande CW (boucle inférieure). Contact fermé, on shifte dans la sous bande SSB, et pour mon cas, c'est dans la partie DX.

# *Les radians,*

*On ne le ré*pètera jamais assez, ce sont eux qui font le succès (ou la déception ) d'une antenne verticale  $\lambda$ /4 et personnellement, il y en a plus de 50 de  $\lambda$ /4.

Avec ce nombre inutile d'employer du fil isolé. Dans mon cas, c'est du fil étamé ...d'accord, qui pourri gentiment...mais vous savez, l'histoire du panier....L'important étant de densifier le plan de sol. Donc contrairement au prime abord, une verticale  $\lambda$ 4 prend de la place, beaucoup de place même. Seule une antenne verticale X/2 permet de se passer de radians (quoique dans l'absolu) .mais la hauteur pour de l'autoportant devient plus onéreuse et difficile à réaliser (structure triangulaire).

Contrairement à une certaine croyance trop répandue (et à laquelle il convient de tordre le coup) dans le cas d'une antenne verticale  $\lambda$ /4 alimenté en direct avec un coaxial de 50 Ω, un ROS de 1/1 n'est pas signe de bon rendement (n) mais de pertes exagérées dues à un **Rp**ertes trop importantes! Démonstration :

 $\eta$  =%x Rrad / Rrad +Rp soit

Si Rrad =  $16\Omega$  =>

Si Rp =  $16\Omega$  =>  $\eta$  = 50%

Si Rp =  $8\Omega$  = > n = 66%

Si Rp =  $5\Omega$  =>  $\eta$  = 76%

Observez que *Rp*ertes inclus Rground + Rlinéaire donc l'exemple de 5Q représente des radians & ind. lin.efficaces

# *Diagram :F6BKD*

Et pour le 2 de ROS, on le rattrape avec l'adaptation d'impédance, dans nôtre cas un simple Unun semble juste être fait pour cela 50Q /25Q.

D'une pierre deux coups, adaptation et découplage HF de la ligne d'alimentation coaxiale.

Si l'on traduit cela par la modélisation à l'aide du programme adhoc - celui qui considère les variantes du sol - nous obtenons un résultat visuel à même d'imprégner la mémoire.

Toutefois, il serait impropre de parler purement de Gain avec les 64radians (G = 0), mais plutôt de l'Atténuation

(~3 - 4dB) si l'on se contente de l'effort minimum de 4 radians.

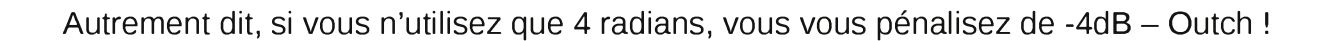

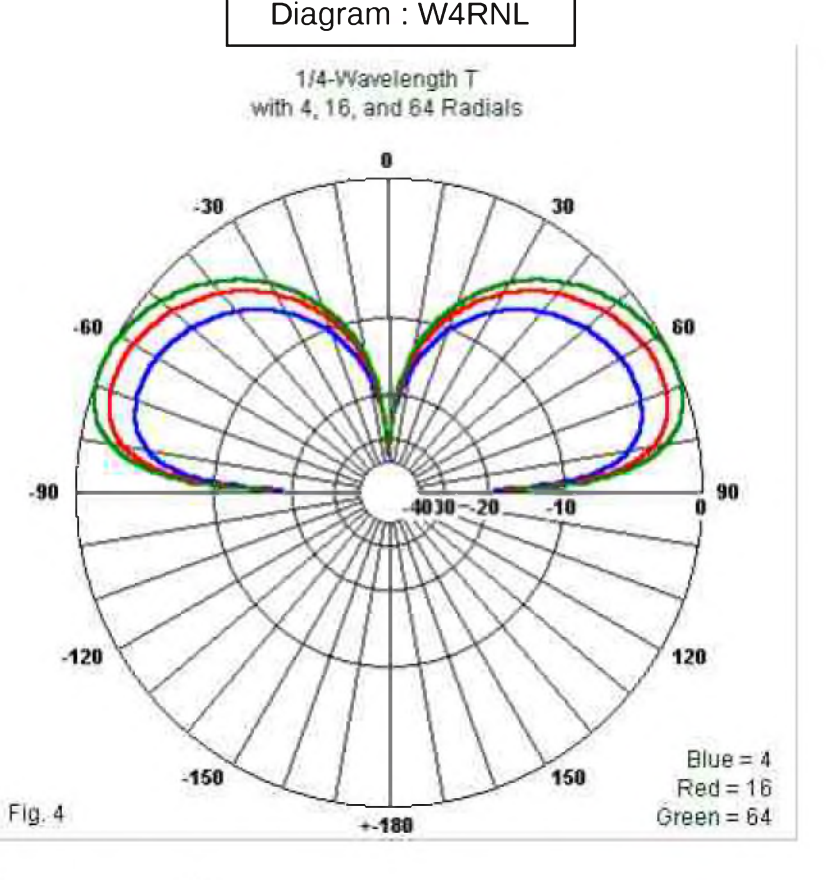

*Quelques détails,*

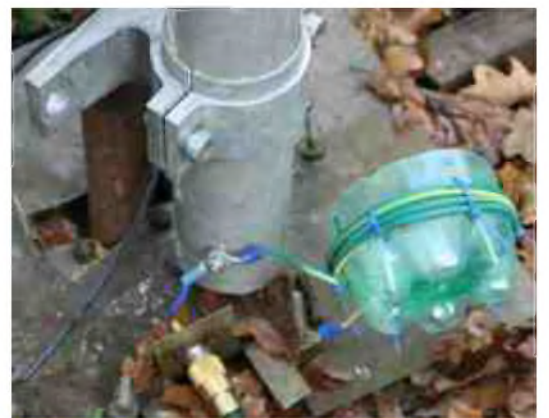

*Collier, Isolant, Hairpin, Plaque radians*

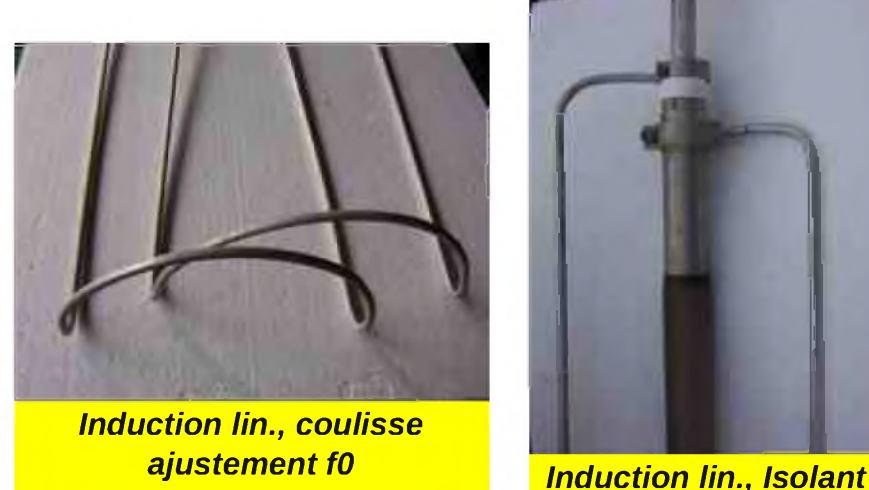

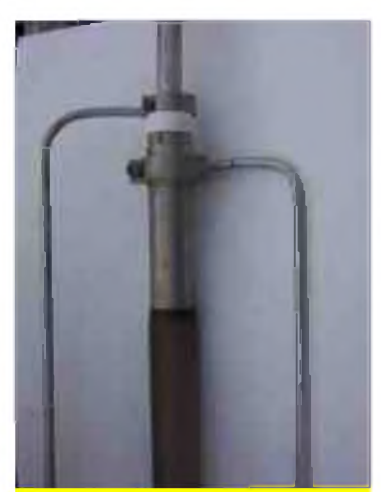

*tronçon bas-haut*

Attention, pour la self, il s'agit bien d'une adaptation d'impédance à la base et non d'un accord de résonance qui vous l'aurez compris est fait avec l'induction linéaire.

# *Quelques variantes,*

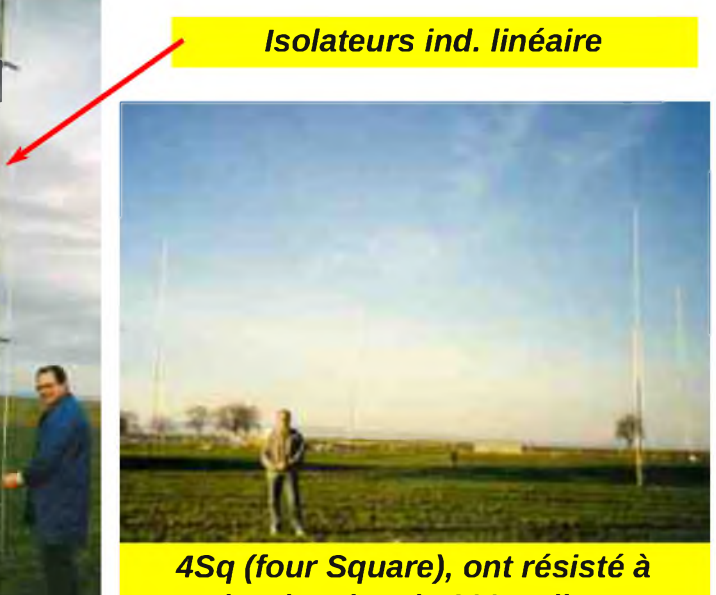

En effet, l'antenne existe en 7 exemplaires dont 4 absolument identiques pour un ensemble homogène en configuration 4Sq (four Square) avec boîte de commande Comtek

[http://www.comteksystems.com/](http://www.comteksystems.com)

*Lothard, plus de 200 radians...*

# *Remarques*

De nos jours, pour la partie supérieure de l'antenne on utilisera avantageusement des cannes en fibre verre et pour ne pas se tromper dans la qualité, tant vaut-il investir dans les meilleures...Et si l'OM est de plus sympathique, c'est tout bénéfice :

<http://www.spiderbeam.com/home/index.php>

La controverse entre induction renforcée (bobine) et linéaire (fil) est toujours d'actualité. Personnellement, je trouve la réalisation en linéaire plus facile, un tout petit plus en efficacité mais surtout la commutation pour le shift de f0 devient plus aisée.

A mon avis il n'y a pas de mauvais choix, surtout si c'est une réalisation OM.

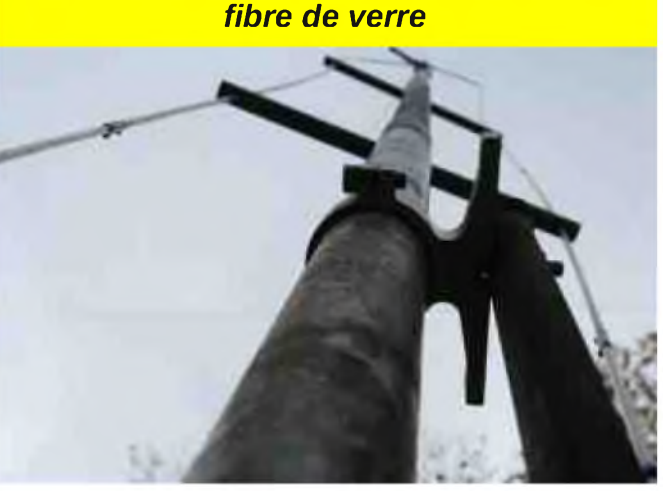

*Depuis l'embase, variante avec canne*

# *Technique graphique,*

La longueur d'un monopôle X/4 est de 90°.

L'équation pour son raccourcissement lorsque l'on est dans les 30% (car ce n'est pas une fonction linéaire) fait appel à un facteur k =0,83 d'ou

Lg ou h (m) = (k x lg<sup>o</sup>) / f = > 0,83 x 68<sup>o</sup> /3,5 = 16,12m

La valeur de l'inductance varie selon son emplacement au long du monopôle, si à la base, le facteur est de 1, au milieu il sera de 2 et de 4 à deux ou trois degrés de l'extrémité -on peut arriver alors à des mH !

L'influence de cette inductance est fonction du courant qui la traverse (d'ou l'augmentation de la valeur pour un même nombre de degrés selon son emplacement) et dès lors on s'attachera à limiter les pertes avec un bon facteur de qualité (Q) d'un minimum de 200 = XL / Rs => Rs = XL / Q -certes, il y a des antennes commerciales qui ont moins de Q, mais ce n'est pas une raison- et donc l'utilisation de tubes d'aluminium pour la boucle de l'induction linéaire est un moindre mal, également pour la bande passante.

Avec les antennes verticales raccourcies, ce qu'il faut toujours avoir présent à l'esprit est comme la Rrad n'est jamais retrouvée (à l'inverse de la résonance) le plan de sol (radians) devient un facteur prépondérant pour diminuer le plus possible  $Rp (Rq + Rl)$ 

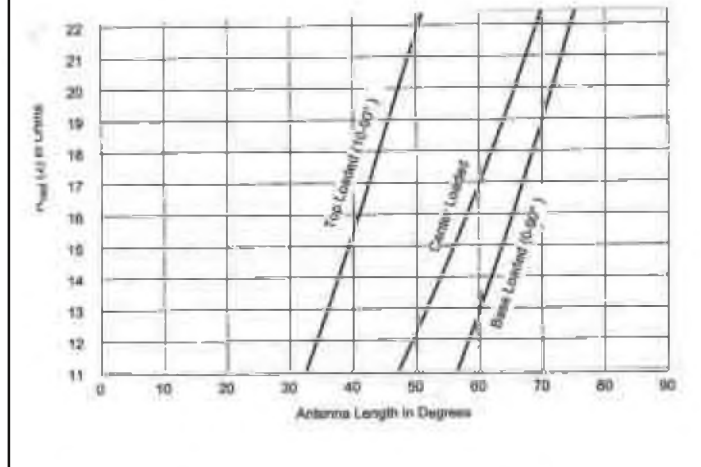

# *Technique calcul,*

Dans une première étape il s'agira de déterminer la valeur de la réactance inductive (l'inductance) nécessaire pour compenser la réactance capacitive (capacitance) de notre monopôle raccourci et ensuite de transformer cette valeur en élément physique, bobine (induction renforcée) ou tube conducteur (induction linéaire).

Le qualificatif tube est utilisé a bon escient car effectivement il est apparu que le Q de l'induction linéaire avait été grandement surestimé (d'un facteur 2 au moins) et en partie responsable de la relative médiocre performance des KLM, M2 et autres utilisant des fils conducteurs. La nouvelle version de ces aériens utilise des tubes.

La formule trigonométrique pour trouver la Rrad =  $36.6 \times (1 \text{-} \sin 2 \text{ t2 } 1 \sin 2 \text{ t1})$  ou

t1= lg vert. en dessous de l'inductance (la base)

t2= lg vert. au dessus de l'inductance (le fouet)

L'impédance d'un monopôle raccourci est évidement fonction de sa hauteur mais aussi de son diamètre

 $Z$ monop = 60 (Ln 4h/d  $-1$ )

De là nous devons en tirer Xc = Zmonop / tan t ou t est la hauteur du monopôle en degrés.

Ensuite nous en déduirons Xl qui est égale à Xc pour arriver à Mr. Thomson et trouver l'induction  $L = X1 / \omega$  ou  $\omega$  égale 2  $\pi$  x f

Pour trouver les dimensions physique de l'induction linéaire , nous allons faire un détour par le fabuleux site de K7MEM qui nous a concocté un outil de première classe, Linear Loading Calculation

[http://www.k7mem.150m.com/Electronic\\_Notebook/inductors/straight\\_wire.html](http://www.k7mem.150m.com/Electronic_Notebook/inductors/straight_wire.html) *(Exemple page suivante)*

Any length of wire has some inductance, however, at low frequencies, 1-30 MHz, the added effect of this inductance is usually minimum. At VHF and UHF frequencies the inductance of a wire may have a great effect on a circuit. Now, there is no diagram for this because it is simply a straight round wire in free space. By free space <sup>I</sup> mean, it is far enough from grounds or other wires so that they have minimum effect.

$$
L = K * b * \{[\ln(-1) - 0.75\} - 0.75\}
$$

#### *Where:*

 $L = Inductance$  in  $uH$  $K = 0.00508$  (dims in inchs) 0.0002 (dims in mm)  $a =$  wire radius (in or mm)  $b =$  wire length (in or mm) ln = Natural Logarithm

 $= 2.303 *$  Common Log(base 10)

At VHF frequencies, and above, skin effect will reduce the inductance. The constant, 0.75 will approach infinity, however, skin effect will not reduce the inductance by more than a few percent. Enter your data below. Internally, all input data is converted to inches for calculation purposes, however, for entry purposes, the dimensions can be mixed or matched.

Wire Size (a) (AWG, in, or mm) 7mm

AWG#inchesmm Length of Wire (b) (in, or mm) 1000 mm

*Inductance* 00.981 µH

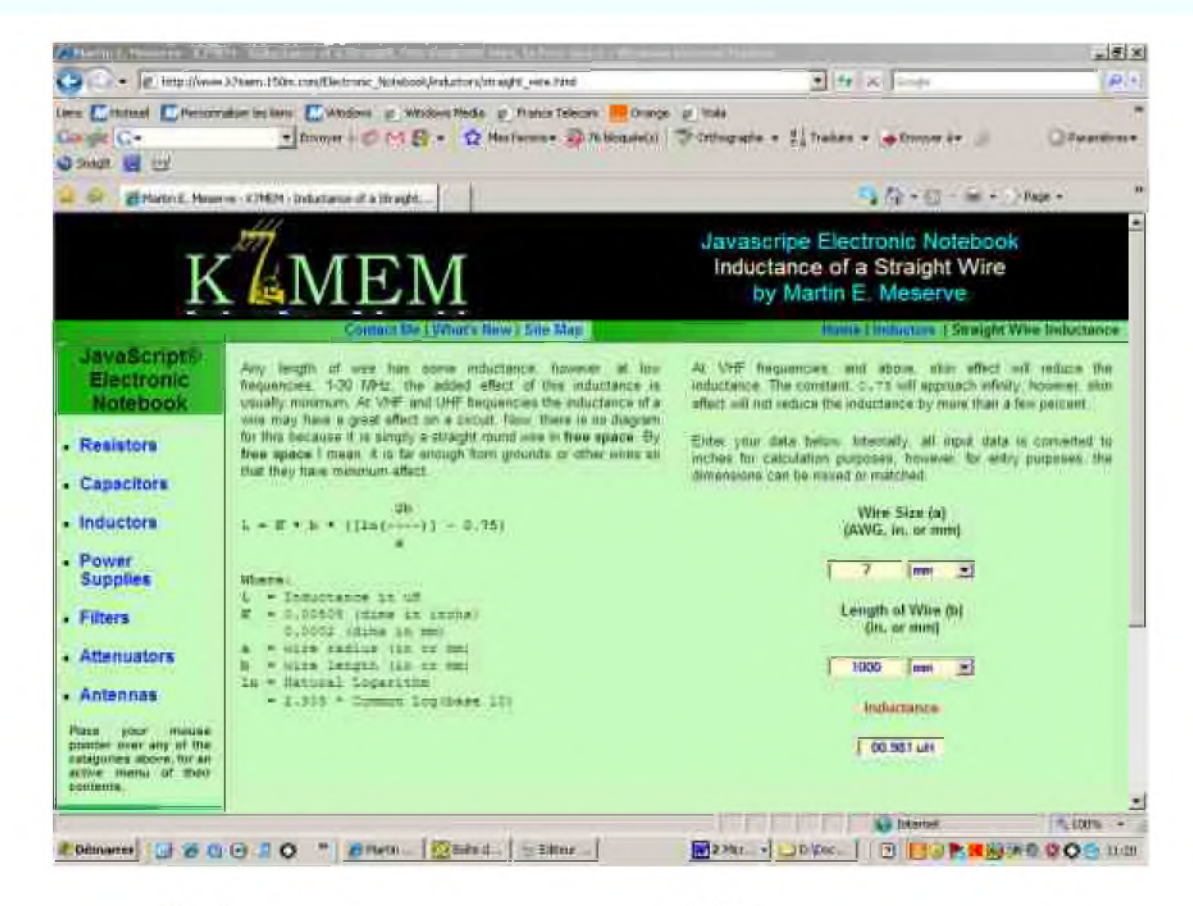

*Eh bien bonnes cogitations et surtout beaucoup de plaisirs ---73---Bernard---F6BKD---*

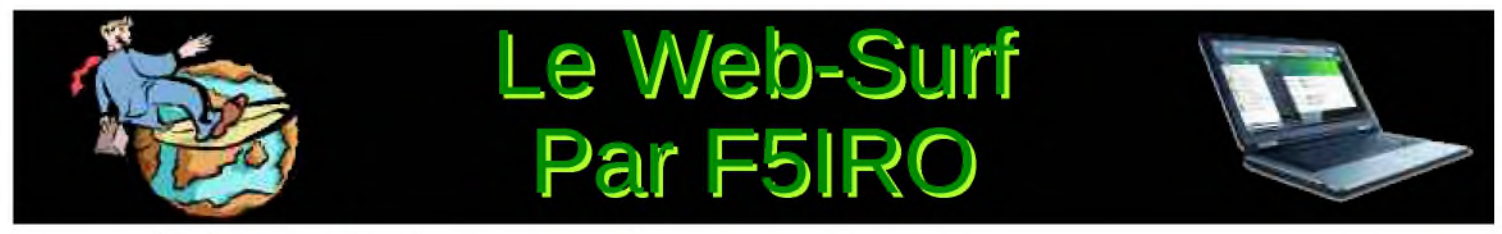

# Vos contributions sont les bienvenues à [F5IRO63@GMAIL.COM](mailto:F5IRO63@GMAIL.COM) *CLIQUEZ SUR LES IMAGES POUR ACCEDER DIRECTEMENT AUX SITES.*

Un site cousin de ["cq-google"](http://www.cqcq.ca/) présenté la semaine dernière : <http://www.cqcq.ca/>

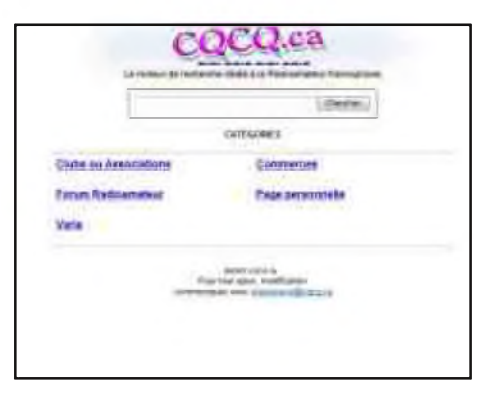

Dans le même esprit, le petit cousin de YOUTUBE mais uniquement pour des vidéos [radioamateur](http://www.cqtube.com/) : **COTUBE** 

<http://www.cqtube.com/>

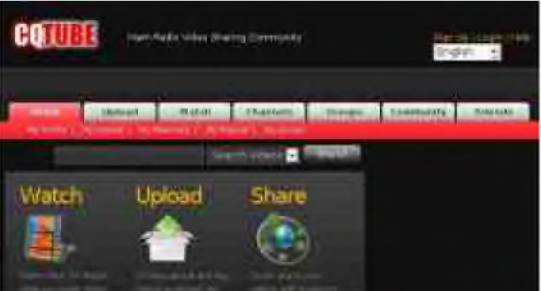

Vous [souhaitez](http://hamlogs.net/) mettre vos carnets de trafic en ligne, soit sur un serveur ou sur votre site Web, avec vos QSL en image de fond, le tout sans connaissances informatique et en une minute, F5IYJ vous propose ça sur son site <http://hamlogs.net/>

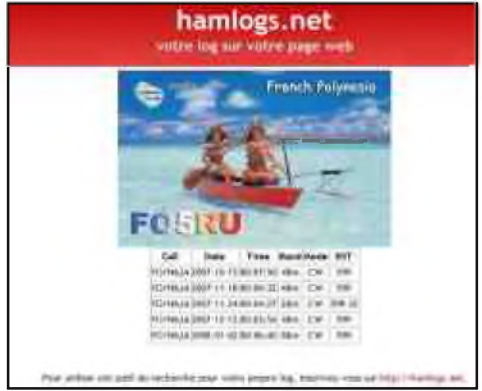

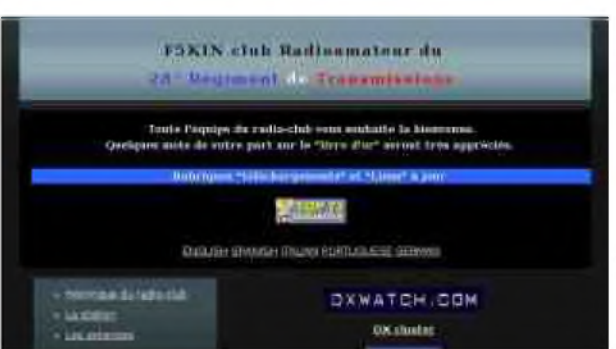

Le dernier et pour une fois le cordonnier ne sera pas le plus mal chaussé, je vous présente le site de mon radioclub, F5KIN, celui du 28° Régiment de Transmissions, basé à Issoire dans le Puy de Dôme.

Vous y trouverez tout ce qui concerne l'historique des Transmissions militaires Françaises, photos, tenues, insignes, guerre [électronique,](http://f5kin63.googlepages.com/) des montages, des rubriques utilitaires, liens....

<http://f5kin63.googlepages.com/>

# *73 de F5IRO*

# DEOMECANO - BINGO Pour bien construire son Transceiver mono-bande QRP, SSB ou CW ^TRANSCEIVER \*\*BINGO CW 17 Mètres Super VXO\*\* sur circuit imprimé - 4ème partie par F6BCU Bernard MOUROT

# *I--RÉGLAGES*

# *RÉGLAGES DE BASE EN RÉCEPTION*

- Tous les circuits imprimés sont disposés sur une plaque en bakélite cuivrée de 20x30cm. comme expliqué dans la1ère partie.
- Commencer le câblage général côté alimentation permanente 13.8 volts et réception +R
- La platine Driver PA sera alimentée en dernier.
- Raccorder la platine commande E/R et générateur de tonalité CW, s'assurer de son bon fonctionnement en branchant le manipulateur. Appuyer sur le manipulateur le relais d'antenne doit coller, la tonalité CW audible, bien découpée au rythme de la manipulation. Vérifier la bonne distribution des tensions E et R. La photographie ci-dessous indique la présence du Jack CW entre les potentiomètres de façade et le haut parleur. Il est collé à la Glue 3.

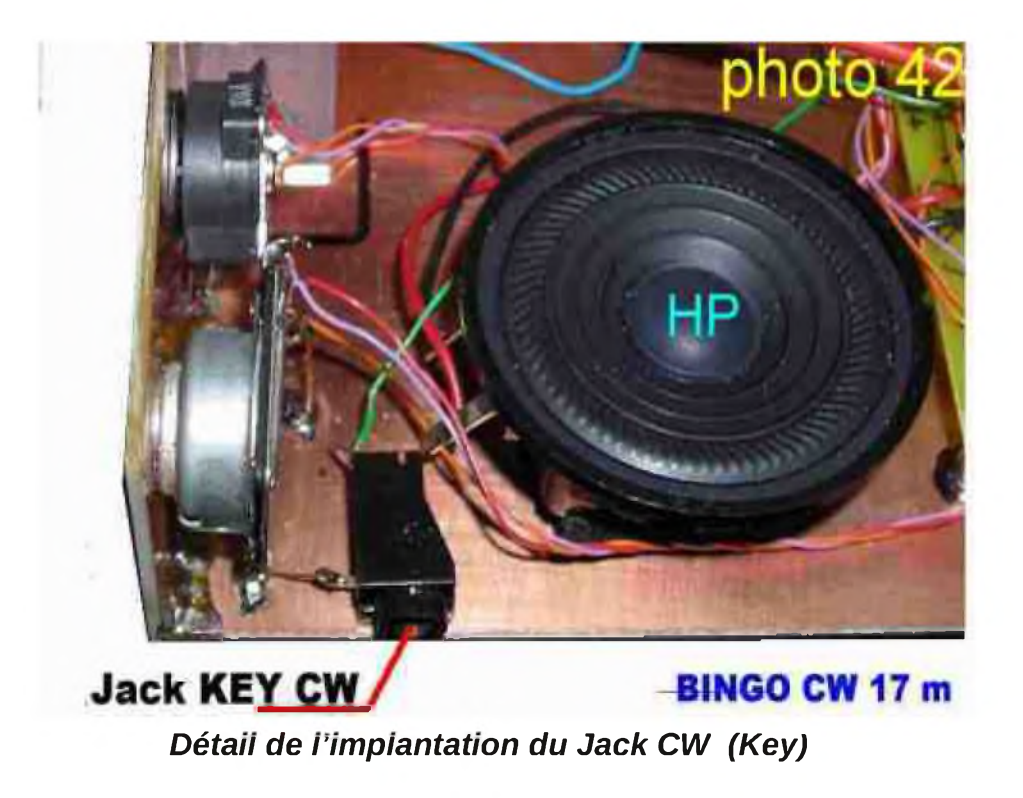

La platine Générateur BINGO CW doit déjà être opérationnelle et réglée (revoir la première partie du Transceiver BINGO CW 40 traitant de la description et des réglages).

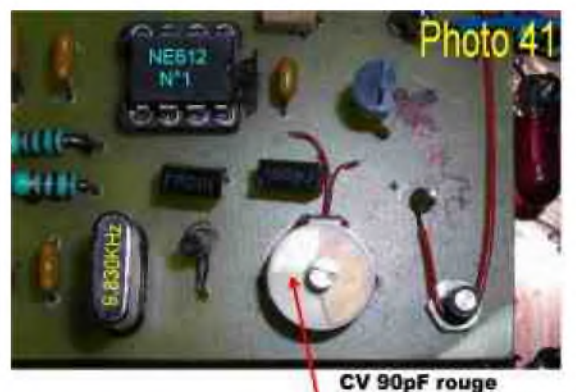

Lames 1/2 engagées **Positionnement des lames du CV pour reglase réception CW**

Ce Générateur BINGO CW fonctionne avec un filtre à quartz 9.830 KHz. A titre indicatif, sur la photographie 41 à gauche, voici la position de l'engagement des lames du CV ajustable de 90 pF rouge de notre transceiver BINGO CW 17m qui sont environ à 1 / 2.

Il faut rechercher la meilleure position des lames du CW pour une bonne tonalité de 600 à 800 Hz avec le maximum de puissance en réception.

- Le Super VXO fonctionne, il est doit-être réglé sur la bande à couvrir de 18.068 à 18.110 KHz. Le potentiomètre ajustable P1 de 22K est tourné côté masse (aucune HF ne sort du Super VXO).
- Brancher l'étage HF réception sur le « Générateur BINGO CW » et l'alimenter en +R. Connecter l'entrée antenne à l'aide d'une pince crocodile relier à un fil volant de 1m.
- Générer environ sur charge fictive vers 18.080 KHz une porteuse pure QRP de 5 watts HF en AM, FM ou CW avec un transceiver commercial. Ouvrir les commandes de gain manuel HF et BF du « Générateur BINGO CW » et positionner P1 de 22K du Super VXO à 1/2 course. Tourner le Super VXO et recevoir l'émission HF générée sur 18.080 KHz (un fort sifflement).
- Régler CV1, CV2, CV3 de l'amplificateur HF au maximum de réception et réduire, si trop de signal, le gain manuel HF et BF. Revoir également le gain réception sur le « Générateur BINGO CW » les CV ajustables de la chaîne F.I. 9.830 KHz
- Reprendre le réglage de P1 de 22K pour un maximum de réception.

Si vous connectez une bonne antenne vous devrez recevoir des stations de la bande des 17 m. Une fréquence très intéressante pour se repairer avec le super VXO, c'est la bande étroite du PSK sur 18.106 KHz qui est voisine des fréquences CW

# *RÉGLAGES ÉMISSION (platine Driver -- PA)*

- Ne faire aucune connexion (câble coaxial) entre \*\* IN TX\*\* et le NE612 N°2.
- Faire le branchement du + 13,8Volts (en permanence ) sur T3.
- Connecter +E et CW, passer en émission et ajuster par la résistance ajustable P le courant drain de T3 à 50 mA (mettre un appareil de mesure en série dans le Drain de T3 au point +13.8V en permanence).
- Mesurer les courants collecteurs de T1 et T2 (10 à 12ma pour T1 et 60/65ma pour T2) à 60/65 mAT2 chauffe : *il faut un bon radiateur home made.*

# *UN RADIATEUR HOME MADE*

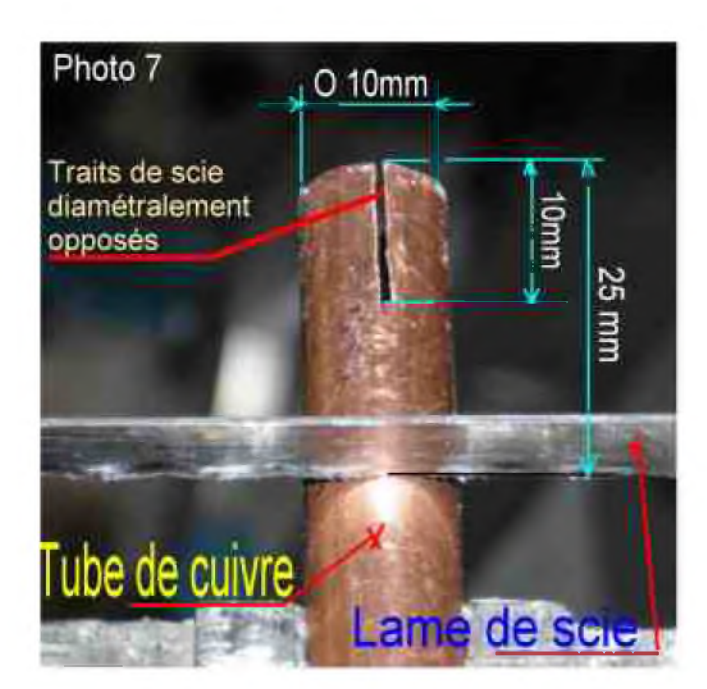

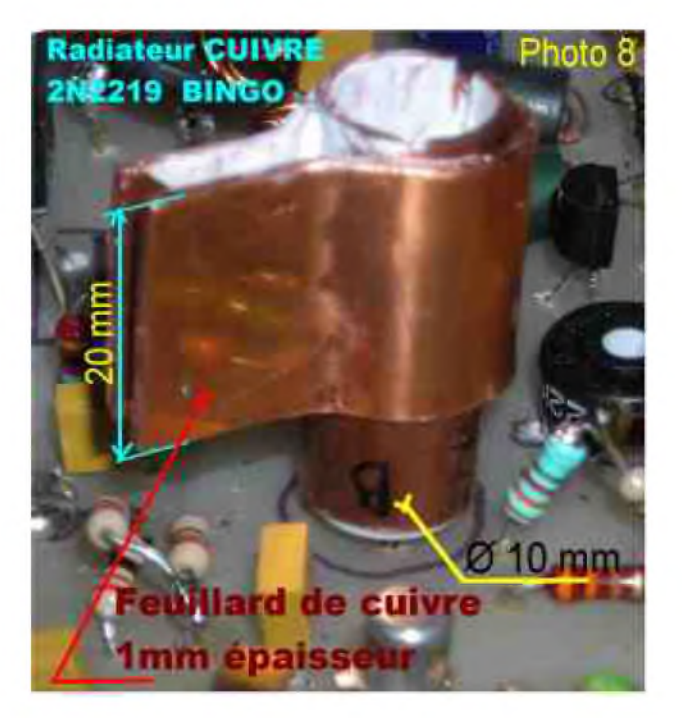

L'utilisation de tube de cuivre rouge de chauffage de  $\varnothing$  10mm extérieur et de  $\varnothing$  8mm intérieur est parfait pour refroidire un transistor 2N2219 dont le chapeau métal extérieur fait un Ø de 8,2mm Un double trait de scie à métaux sur le tube de 25 mm de long, tube emmanché à force sur le 2N2219 et un morceau de feuillard de cuivre rapporté et cintré sur le tube de cuivre ( photo 7 et 8 ) forment un excellent radiateur à forte dissipation thermique.

- Mettre une charge fictive 10 watts ( Wattmètre à indicateur digital ou analogique) à la sortie de l'étage de puissance et raccorder \* IN TX\* au NE612 N°2.
- Brancher un manipulateur ( les ajustables CV1 et CV2 du filtre de bande Driver PA sont ouvert à moitié, fréquence du P.T.O. sur 18.080 KHz)
- Appuyer sur le manipulateur, le Wattmètre dévie : ajuster CV1 et CV2 à 1 / 2 environ pour le maximum de puissance nous atteignons 2 à 3 watts et plus. Raccorder la sortie du PA à la platine de commande E/R.
- Revoir l'injection de l'oscillation du Super VXO, tourner P1 de 22K pour avoir le maximum de puissance en émission. le réglage O.L. en supradyne est très important, il faut chercher le maximum d'injection d'OL ; pour le réglage optimum en émission, se tenir un peu en dessous du maximum de puissance. C'est aussi le meilleur réglage pour la réception.

*Finalisation des réglages : le transceiver est par hypothèse supposé terminé et nous abordons les réglages finaux.*

# *II-- FINALISATION*

*Réglages finaux* (rappel de la procédure valable sur tous les BINGO CW)

- Brancher l'alimentation générale 13.8 volts sur le transceiver CW, prévoir d'insérer dans le cordon d'alimentation un porte-fusible de 2 A. Connecter le manipulateur et une charge fictive  $50\Omega$  + Wattmètre (10 Watts) sur la prise d'antenne.
- Appuyer sur le manipulateur et ajuster CV1 et CV2 de la platine Drivers PA pour un maximum de puissance de sortie de 4 watts HF sur 18.080 KHz. La consommation du P.A. est de l'ordre de 0.7 à 0.8 A.
- Choisir une fréquence CW, bande 17 m sur le transceiver de la station et le brancher sur charge fictive en position 10 watts HF.
- Émettre avec le transceiver de la station et se syntoniser avec son transceiver BINGO CW 17 pour que la CW reçue soit à tonalité 600 à 800Hz au maximum de réception. Il s'agit aussi d'agir sur le CV ajustable de l'oscillateur du NE612 n°1. Il y a deux réglages possibles ; on sent le passage au battement Zéro et en bande inférieure ou supérieure. Faites le choix de la bande latérale ( choix arbitraire sans influence sur le trafic CW)
- Refaire la même manipulation et émettre avec le BINGO CW 17m pour s'écouter et se recevoir dans son propre transceiver de station avec cette même note de 600 à 800 Hz. Parfaire ce décalage en jouant sur le réglage du CV ajustable de l'oscillateur quartz émission T2 situé sur le générateur BINGO CW.
- Passer alternativement en émission et réception CW d'une station à l'autre de façon à obtenir la note de 600 à 800 Hz ; éventuellement jouer à nouveau sur le réglage de CV de T2 en émission du côté Générateur BINGO CW. Lorsque les 2 stations correspondent avec la même tonalité, le décalage Emission / Réception est finalisé.
- La syntonisation des 2 stations en émission réception est une véritable simulation au réel, preuve du fonctionnement tangible de votre BINGO CW 17m en trafic sur l'air.
- Revoir en réception tous les réglages pour un maximum de sensibilité.

# *A propos de la réception remarque de l'auteur (par précaution mais rare)*

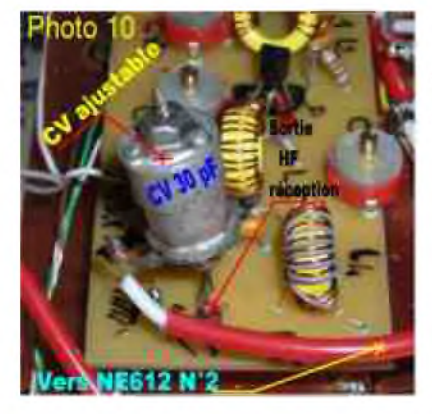

Bien vérifier si vous n'avez pas trop de gain HF en réception (souffle important en branchant l'antenne). S'il est nécessaire de le réduire, insérer un petit condensateur ajustable comme sur la photo N°10 cet ajustable à une valeur de 30 pF et est très peu engagé, il est en série entre la sortie de l'amplificateur HF réception et le câble coaxial. Ultérieurement, vous pouvez le remplacer par une capacité fixe qui peut aller de 2,2 pF à 47pF et plus.

Le fait d'avoir trop de gain HF peut saturer le mélangeur NE612 N°2

# *CONCLUSION*

Le BINGO CW 17m de part son Super VXO, est un transceiver d'une stabilité exceptionnelle. Avec 3 Watts HF disponibles en portable sous 12 volts batterie à l'extérieur, faire du DX CW sur une bande exceptionnelle et conviviale en QRP à 3000 Kilomètres et plus, dire «Transceiver HOME MADE BINGO», sera la fierté du constructeur et il ressentira le Ham spirit. *Fin de la 4ème Partie*

> *F8KHM -Radio club de la Ligne bleue en Déodatie SAINT DIE DES VOSGES--FRANCE F6BCU- Bernard MOUROT—9 rue de Sources—REMOMEIX--VOSGES 02 janvier 2009*

# *HISTOIRE DE SAINT-LYS-RADIO*

Station Radiomaritime en Ondes Courtes (1948 - 1998) Origine, évolution et disparition - Par *EdgarAMBIAUD*, retraité des PTT, ancien opérateur, puis cadre à St-Lys-Radio de 1950 à 1987

En mer rouge, sur un cargo, plusieurs hommes qui travaillaient au nettoyage d'une cuve furent asphyxiés. Après leur avoir dispensé tout l'oxygène disponible à bord, le commandant désemparé demanda l'avis du SAMU. "Ralliez immédiatement le port le plus proche". Malgré cela il n'y eut que deux survivants.

Il y avait des consultations curieuses ou étonnantes comme celle-ci : " le second capitaine a avalé son dentier, que faire ?". Ou encore celle-ci, remarquable par l'efficacité d'un simple télégramme passé en morse. Il s'agissait d'une luxation à l'épaule à la suite d'une chute dans l'escalier de la cambuse. Personne à bord ne sachant la réduire, l'interne de Purpan nous dicta pour le capitaine : "Pliez un drap en quatre, passez-le autour du torse du blessé pour le maintenir solidement. Un homme tirera sur le bras relevé à 45° dans l'axe du corps. Un autre appuiera ses deux pouces fortement sous l'aisselle. Tirez sans à coups et progressivement. A la mise en place vous entendrez un claquement sec".

Appliqué à la lettre ce conseil aboutit en effet au petit "claquement sec".

L'appel d'urgence XXX était aussi utilisé dans le cas de "l'homme à la mer". Lancé assez tôt, suivi du message précisant le lieu de la chute, répercuté par nous et par d'autres stations, il donnait au navire une petite chance de retrouver le malheureux. Cela arriva plusieurs fois,...par miracle!

# *3. La Détresse*

Quand un navire était en "détresse", c'est à dire "sous la menace d'un danger grave et imminent nécessitant une assistance immédiate", il lançait un appel de détresse suivi d'un message de détresse en précisant la cause et donnant sa position géographique.

Après la catastrophe du "Titanic", en Avril 1912, une convention internationale pour la Sauvegarde de la Vie Humaine (SVH), tenue à Londres, avait fixé une procédure de détresse très précise applicable à toutes les stations radiomaritimes, qu'elles soient terrestres ou à bord des navires. Son but essentiel, pour un naufrage loin de la terre ferme, était d'avertir par tout moyen radioélectrique approprié, les navires les plus proches.

Le signal morse "SOS" (...---.,.)devint signal de détresse et la fréquence de 500 khz fut choisie comme fréquence internationale de détresse. Bien plus tard, il en sera de même pour la fréquence de 2182 khz en radiotéléphonie avec le signal de détresse "MAYDAY". Chaque pays ayant une façade maritime s'engageait à assurer une veille permanente de ces deux fréquences le long de ses côtes.

Ainsi StLysradio n'était pas directement concernée par la "détresse" surtout quand elle ne disposait que de la radiotélégraphie morse. Aucune veille de sécurité ne lui était imposée. Dès qu'elle assura un service radiotéléphonique elle pouvait, éventuellement, recevoir un appel de détresse. Les petits navires qui n'étaient pas obligés d'avoir la radio en ondes hectométriques étaient susceptibles de faire un appel de détresse en ondes courtes. Le règlement des radiocommunications précise d'ailleurs, qu'en cas de détresse, ce qui donne la priorité absolue:

"un navire peut faire usage de n'importe quelle fréquence radioélectrique si son appel à des chances d'y être entendu".

C'est ainsi qu'il arriva, très rarement il est vrai (moins d'une fois par an), que StLysradio reçut un appel de détresse.

Le plus caractéristique et le premier traité entièrement par StLysradio fut celui d'Edith Baumann le 26 Juin 1968.

A bord du "Koula III", elle participait, en solitaire, à une course transatlantique. Elle n'avait pas de radio en ondes hectométriques (2182 khz) mais elle avait pris la sage précaution d'embarquer un petit poste radiotéléphonique à ondes courtes et un appareil VHF type aviation. De plus, elle prenait contact chaque matin avec StLysradio.

A cette époque, notre trafic radiotéléphonique était très faible et notre unique opérateur s'appliquait à assurer au "Koula III" ce rendez-vous quotidien.

Ce matin là, à 06h04 TU, notre opérateur de service en radiotéléphonie, Mr HUE, reçoit l'appel de détresse du "Koula III".

En raison d'avaries causées par la tempête, Edith Baumann ne peut plus naviguer et demande une assistance immédiate. Aussitôt informé, notre Chef de Centre, Mr Thomas, fait diffuser en morse sur tous nos émetteurs radiotélégraphiques, juste avant la liste de trafic, le message de détresse du "Koula III" précédé du signal de détresse "SOS". Le but est d'informer les navires se trouvant dans l'Atlantique et susceptibles de porter secours.

En même temps nous alertons le Centre de Coordination de Sauvetage de Mont-de-Marsan, la Marine Nationale à Paris et la base aéronavale de Lan-Bihoué (Morbihan). <sup>2</sup> StLysradio reste à l'écoute du "Koula III" qui doit économiser ses batteries. Son émetteur devint de

plus en plus faible.

Vers onze heures TU, la Marine Nationale nous avise qu'un de ses navires, le "Henri Poincaré", trois autres navires et quatre avions se dirigent vers la zone du naufrage.

Edith Baumann, naviguant à l'estime n'a pu donner qu'une position approximative, le temps couvert l'ayant empêchée de faire le point. Nous lui demandons d'émettre en VHF sur la fréquence de détresse aviation 121,5 Mhz. Un avion de patrouille essaie de la contacter pour effectuer un relèvement radiogonométrique en VHF, mais en vain.

C'est seulement à 18h20 TU que le contact peut être établi. Une heure après, un avion la survole, la repère et donne sa position exacte : 43 Nord, 25.55 Ouest.

Un premier navire, le "MAGDALEN WILHEM" est sur les lieux à 22h30 TU. La mer est trop grosse et il ne peut s'approcher suffisamment. C'est le "HENRI POINCARE", arrivé à 24H08 TU qui parvient à la recueillir à son bord et le "Koula III" est abandonné.

Edith Baumann sera ramenée à terre par le navire de guerre français "GUEPRATTE". Elle nous adressera une lettre de remerciements depuis un hôtel parisien le 4 juillet, lettre dont j'extrais cette phrase qui nous toucha beaucoup :

"Pendant la journée du 26 Juin j'ai gardé confiance grâce à vous tous et c'est pour cela que l'on dit que *j'ai eu du courage".*

# *A SUIVRE...*

# **Arme de [poing](http://www.icom-france.com/produit-ic-7700.php) pour le chasseur de spectre ! 7700** SM ans de garantie **COM**  $\frac{1}{1} \frac{1}{1} \frac{$ **WENN** vilên t der m **7.OO7.7OD** 盈 **TCC** 讐 **HT-1** 匷  $\equiv$ जन ! wm ! **¿il Mamem ÏÏLÜJ ' 1-LIAH ZWFFHD** uÈlF\*! OFFERT **Pour lachai d'un IC-7700 un SM-50 offert<sup>4</sup>** 'Offre valable pour l'achat d'un IC-7700 entre le 1er et le 30 juin 20D9 dans le réseau de distribution ICOM France participant. **Prix public conseillé :** IC-7700 : 6449 € SM-50 : 349 € (offert dans le cadre de cette offre) - Microphone dynamique roiictiin Up/Do^rri - Verrouillage PTT

'Garantie de 3 an-, sur les IC-7700 achetés dans le rassau de- distribution ICOM France clans la cadre d une utilisation normale, voir conditions d'utilisations sur la notice).

# ICOM FRANCE

**1**

 $\circ$ 

 $\ddot{\circ}$ 

Zac de la Plaine - 1. Rue Brindejonc des Moulinais - BP 45804 - 31505 TOULOUSE CEDEX 5 Tél ; 4-33 f0j5 61 36 03 03 - Fax +33 (0)5 61 36 03 00 E-Mail : IC-7700@Teem france.com Site Internet : www.com-france.com

D o: urne ni non contractive i

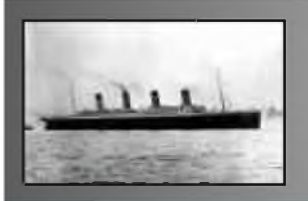

# **CQD** Une nouvelle de F5SLD **chapitre <sup>17</sup>**

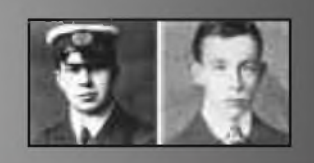

Un silence pesant de quelques secondes s'installa. Une mouche, puis un ange passèrent, et Stanley se risqua à présenter une explication digne d'un vaudeville à la Feydeau.

"En fait, j'ai trouvé cette plaque, par là-bas, lors de ma promenade, vous avez dû sûrement la faire tomber et...

- Ca ne marche pas, rétorqua Patrick, cette plaque, je l'avais posée sur ce gros rocher, une pierre dessus afin qu'elle ne tombe pas.

- Je ne sais pas, peut-être qu'un oiseau ou tout autre animal s'est emparé de l'objet pour le...

Patrick coupa de nouveau la parole à Stanley.

- A ma connaissance, il n'y a ici aucun animal assez fort pour soulever une pierre et se trimballer avec une plaque de métal, enfin, si, un seul animal, un être humain, vous !

- Moi ? Qu'insinuez-vous ?

- Je n'insinue pas, je constate. Je constate que vous avez discrètement emprunté cette plaque pendant que je m'évertuais à trouver des indices en haut de la colline. Pourquoi ? J'attends vos explications."

Il ne restait que deux alternatives pour Stanley. Continuer dans le mensonge et s'enfoncer de plus en plus dans la vase, ou tenter de dire la vérité en espérant que cela minimiserait les conséquences sur l'avenir. Il se décida à tenter le tout pour le tout, sachant que la vérité risquait d'apparaître encore plus improbable que le pire des mensonges. Ainsi, Il se risqua.

"Je suppose que vous avez examiné la boîte blanche et que vous êtes posé des questions ?

- En fait dès le départ, j'ai trouvé vos explications douteuses. Je connais les progrès technologiques en matière informatique et je n'ai jamais entendu parlé d'une telle avançée dans le domaine des communications holographiques.

- Cette boîte contient toutes les données de mes proches. Pour faire simple, disons que j'ai synthétisé l'esprit des membres de ma famille afin de rester en contact avec eux. Cette boîte, je ne devais pas l'avoir sur moi car elle n'exite pas.

- Elle est pourtant bien là !

- Oui, bien sûr, c'est un peu plus compliqué que cela. D'ailleurs, pour aller plus loin, disons que moimême, je n'existe pas.

- Vous vous moquez de moi ?

- Non, je ne me permettrais pas une telle exenticité, cependant j'ai bien peur que mes explications risquent de me faire passer pour un fou.

- Au point où on en est, je suis prêt à tout entendre !

Patrick prit quelques secondes pour réfléchir, il devait amener le plat de résitance sur un plateau en argent et marcher sur des oeufs. Faire admettre l'impossible à Patrick et surtout ne pas influencer la courbe temporelle initiale.

- Disons que je n'existe pas encore.

- Vous n'êtes pas un hologramme et... attendez, vous dites "pas encore" ? Mais d'où venez vous réellement.

- La bonne question n'est pas d'où je viens, mais de quand je viens !

*A SUIVRE...*

# **FT-eOOO FT-2OODD**

Le Nouveau Jalon du DX en HF / 50 MHz

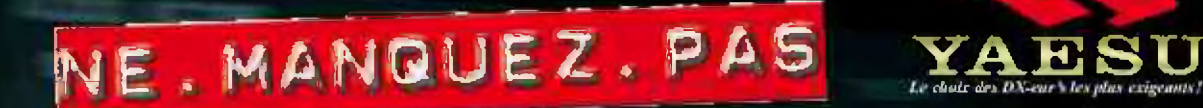

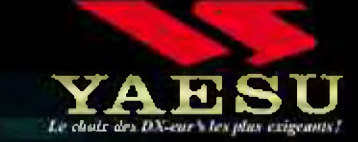

**Version FT 2000 D :**

**DSP IF avec réglage**

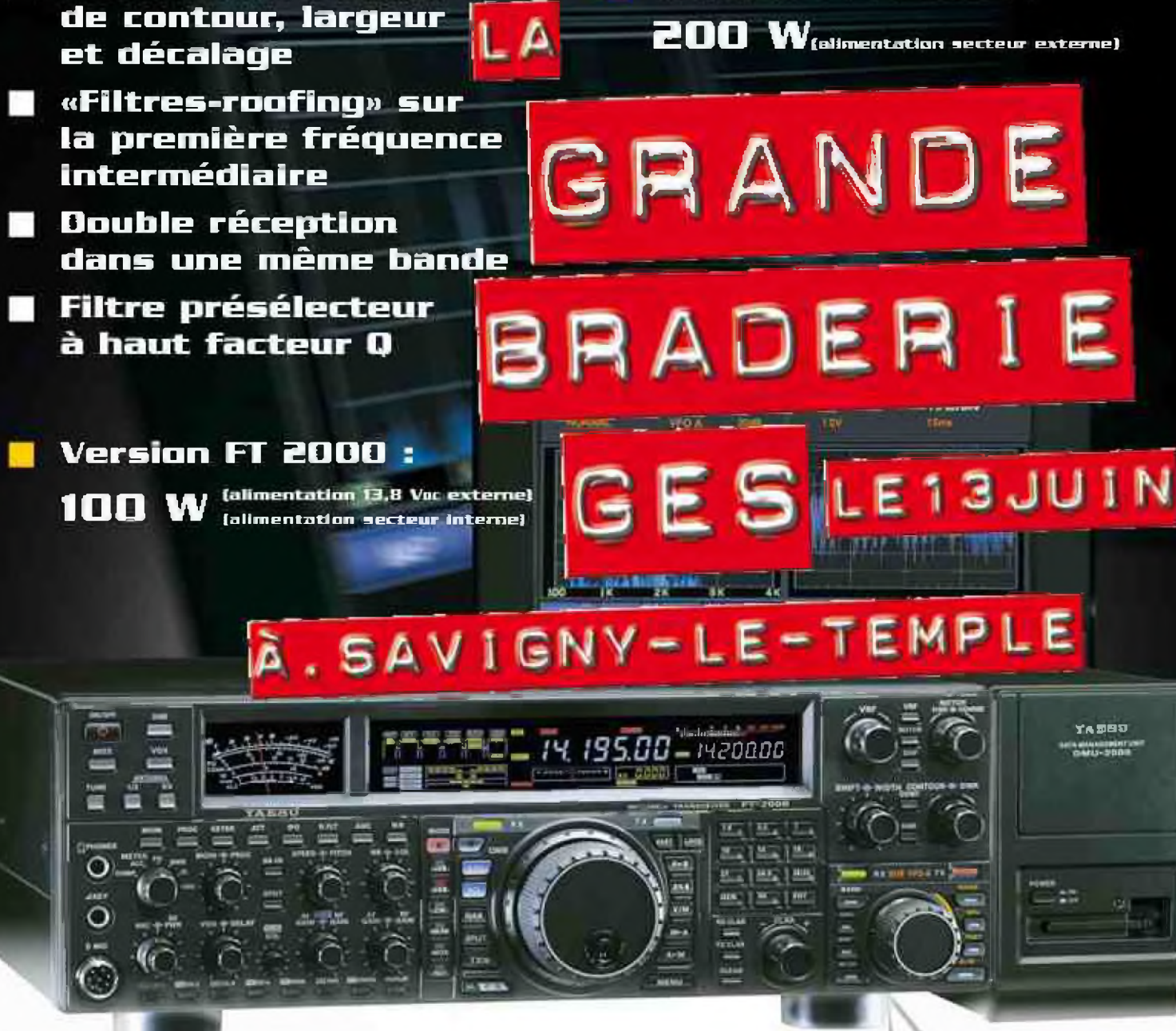

**ÂMnUŒFtt, CÜW5/ Et ttWWüWlÉWJF iTCUT HNJTTUÄ i'cpticu IMIL-2000** of ult manifour start recessation pow l'affichupe des différentes fonctions.

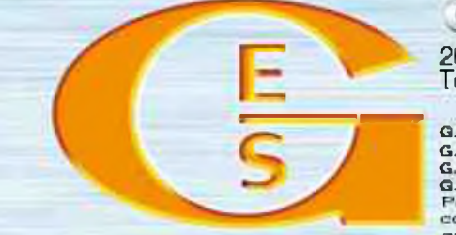

205. rue de l'Industrie - Zone Industrielle - B.P. 46 - 77542 SAVIGNY-LE-TEMPLE Cedex Tél. : 01.64.41.78.68 - *Ligne directe Commercial* OM . *01.64.10.73.36-* Fax : 01.60.63^4.85 <http://www.ges.fr> - e-mail ; info@ges.fr

**ELECTRONICUE SERVIC** 

G.E.S. OUEST : 31 avenue Moornt - Centre commercial Mocrat. 49300 Chalet (el. 102,41.76.91.37<br>G.E.S. COTE D'AZUR : 454 rue Jean Monat - 6.P. 07 - 06212 Mandeliau Cadea (al. 104.93.49.36.00<br>G.E.S. LYON: : 0 rue de l'Alquett

 $1 - 117 - 17 - 1$ 

**calne Vante ducalci ou poi** mondialise informationuux. Lea apócilicationa fechniques peuvoril ótia modifiée

# **USKA Section de Fribourg - HB9FG**

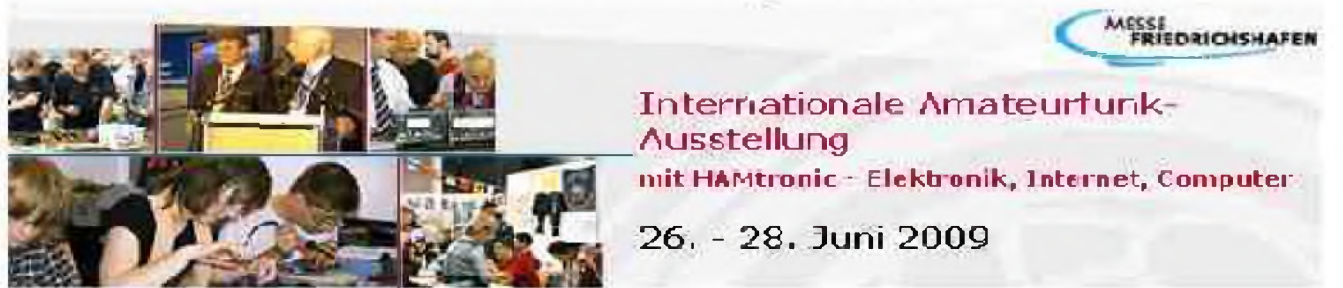

Chers membres de la section **HB9FG,**

Voici le moment de penser à vous inscrire pour la sortie dans le temple du radio amateurisme à **FRIEDRICHSAFEN.** Profitez de ce voyage inoubliable. marque par la bonne humeur et l'amitié.

Votre comité a prévu la date du **Vendredi 26 juin 2009** 

Pour ce faire, nous vous demandons de vous inscrire via notre site http://www.hb9fg.ch/ ou pour ceux qui n'ont pas internet au moyen du bulletin ci-dessous par poste ou par e-mail chez hb9hfl **A <sup>1</sup>'1 ENTION :** le départ aura lieu à **Matean. Parking SCH1LLIGER** [voir ci-dessous)! <sup>I</sup>

Etant donné que les places dans le car sont limitées, **nous vous demanda de** voi**<sup>k</sup> inscrire dan** les. **meilleurs délais (dernier délai fixé an lundi 16 juin 2009).**

Nous voyagerons à bord de :

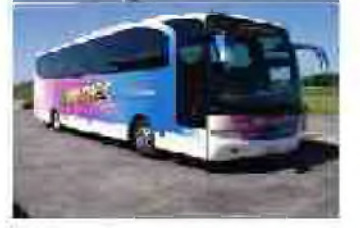

**CAR** de la compagnie **HORNER.** Grand luxe. **A** bord il vous sera servi café et croissants. De plus, au retour, comme à l'accoutumée, un arrêt amical est prévu, pour refaire l'exposition.

**DEPART : »530 heures — parking du centre iummercial SCHILLJGER-MATRAN A<sup>12</sup> sortie auturoule no (> - Mainm. (Parcage des véhiculés unie forêt\***

**ARRIMEE** ' Début de soirée (selon niéléo etc.)

**Le prix** a été fixé à CI-IF 70.-. **voyage** aller et retour et entrée a [l'exposition.](http://www.hb9fg.ch/) Les personnes inscrites sont priées de verser montant adéquat sur le compte  $CCP$  17-3365-3 au nom de

> **USKA** Section Fribourg Case Postale 1555 1701 **FRIBOURG**

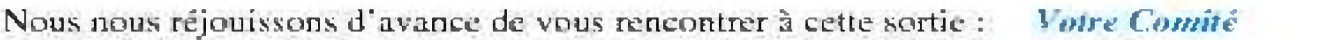

-------------------- à découper pour ceux qui n'ont pas internet Inscription pour la sortie de Friedrichshafen le vendredi 26 juin 2009

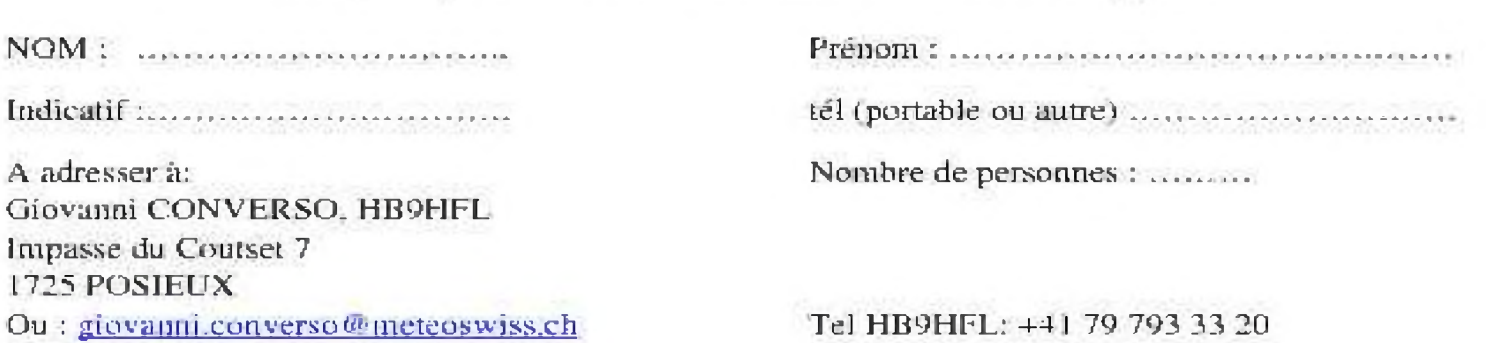